# Modules and Abstract Data Types

COS 326 David Walker **Princeton University** 

# The Reality of Development

- We rarely know the *right* algorithms or the *right* data structures when we start a design project.
	- $-$  When implementing a search engine, what data structures and algorithms should you use to build the index? To build the query evaluator?
- Reality is that *we often have to go back and change our code*, once we've built a prototype.
	- $-$  Often, we don't even know what the *user wants* (requirements) until they see a prototype.
	- $-$  Often, we don't know where the *performance problems* are until we can run the software on realistic test cases.
	- $-$  Sometimes we just want to change the design -- come up with simpler algorithms, architecture later in the design process

# Engineering for Change

• Given that we know the software will change, how can we write the code so that doing the changes will be easier?

# Engineering for Change

- Given that we know the software will change, how can we write the code so that doing the changes will be easier?
- The primary trick: use *data and algorithm abstraction*.

# Engineering for Change

- Given that we know the software will change, how can we write the code so that doing the changes will be easier?
- The primary trick: use *data and algorithm abstraction*.
	- $-$  *Don't* code in terms of *concrete representations* that the language provides.
	- $-$  *Do* code with *high-level abstractions* in mind that fit the problem domain.
	- $-$  Implement the abstractions using a *well-defined interface*.
	- $-$  Swap in *different implementations* for the abstractions.
	- $-$  *Parallelize* the development process.

Goal: Implement a query engine.

Requirements: Need a scalable *dictionary* (a.k.a. index)

- $-$  maps words to *set* of URLs for the pages on which words appear.
- $-$  want the index so that we can efficiently satisfy queries
	- e.g., all links to pages that contain "Dave" and "Jill".

Wrong way to think about this:

- $-$  Aha! A *list* of pairs of a word and a *list* of URLs.
- $-$  We can look up "Dave" and "Jill" in the *list* to get back a *list* of URLs.

```
type query = 
  Word of string 
| And of query * query 
| Or of query * query ;; 
type index = (string * (url list)) list ;;
let rec eval(q:query)(h:index) : url list = 
  match q with 
   | Word x -> 
      let (, urls) = List.find (fun (w,uts) -> w = x) in
       urls
  | And (q1, q2) ->
       merge lists (eval q1 h) (eval q2 h)
  | Or (q1, q2) ->
        (eval q1 h) @ (eval q2 h)
```
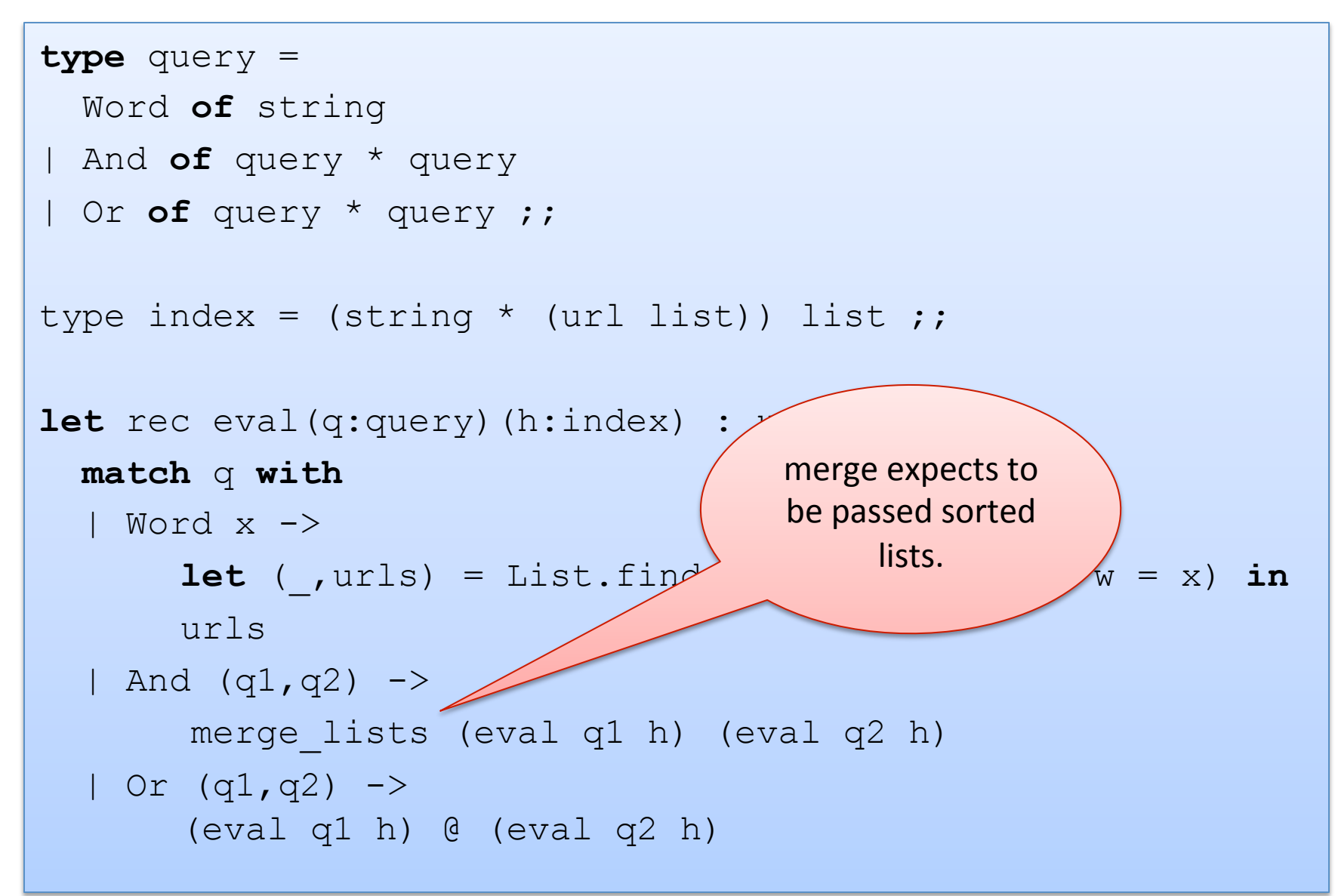

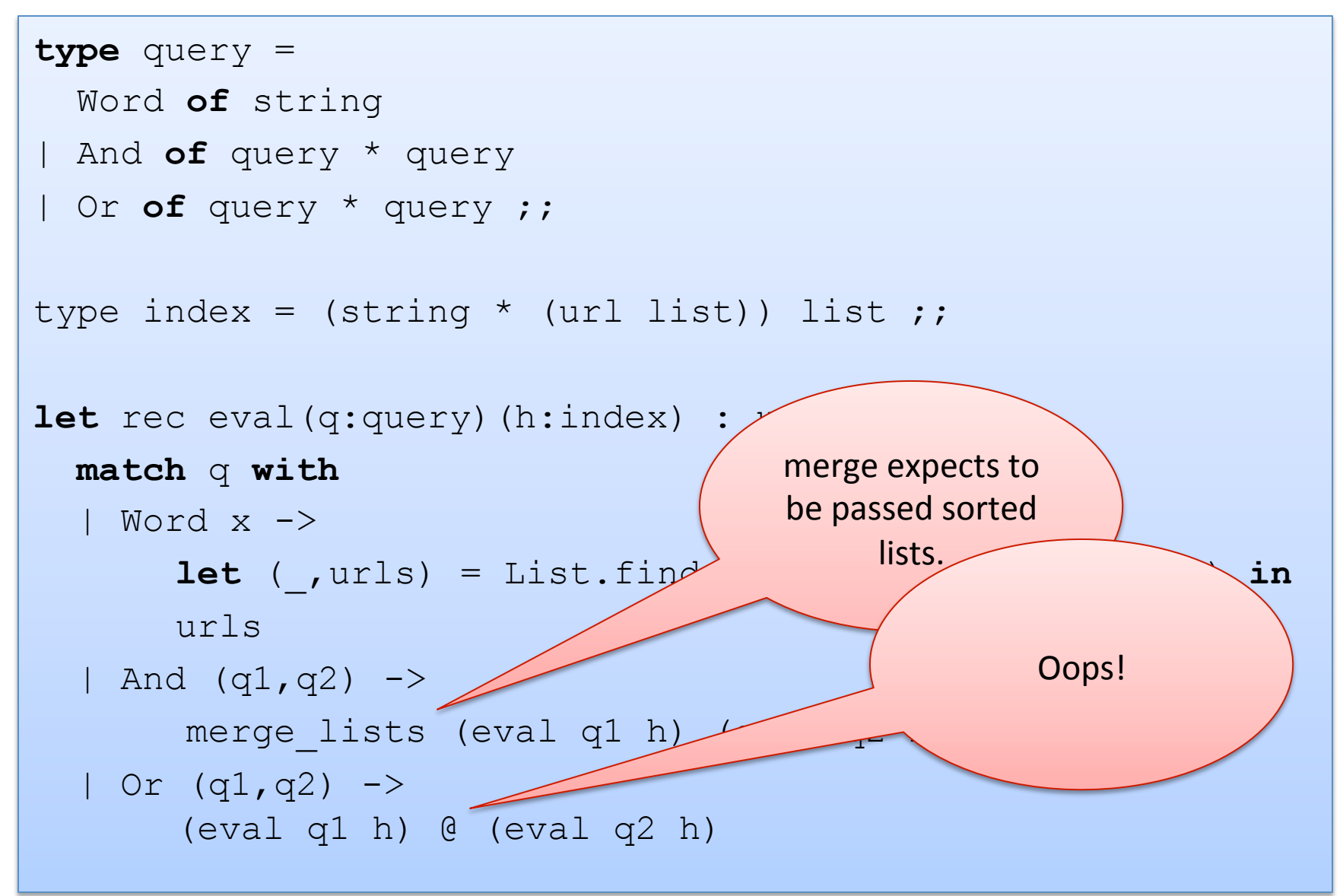

```
type query =
```

```
 Word of string
```

```
| And of query * query
```

```
| Or of query * query
```
I find out there's a better hashtable implementation

```
type index = string (url list) hashtable ;;
```

```
let rec eval(q:query)(h:index) : url list = 
   match q with 
   | Word x -> 
        let i = hash_string h in 
        let l = Array.get h [i] in 
        let urls = assoc_list_find ll x in 
        urls
  | And (q1, q2) -> ...
  | Or (q1, q2) \rightarrow \ldots
```

```
type query = 
  Word of string 
| And of query * query 
| Or of query * query ;; 
type index = string url set dictionary ;;
let rec eval(q:query)(d:index) : url_set = 
  match q with 
   | Word x -> Dict.lookup d x
   | And (q1,q2) -> Set.intersect (eval q1 h) (eval q2 h) 
  | Or (q1, q2) -> Set.union (eval q1 h) (eval q2 h)
```

```
type query = 
  Word of string 
| And of query * query
```

```
| Or of query * query ;;
```
The problem domain talked about an abstract type of dictionaries and sets of *URLs*. 

type index = string url set dictionary ;;

```
let rec eval(q:query)(d:index) : url_set = 
  match q with 
   | Word x -> Dict.lookup d x
```
- | And (q1,q2) -> Set.intersect (eval q1 h) (eval q2 h)
- | Or  $(q1, q2)$  -> Set.union (eval q1 h) (eval q2 h)

```
type query = 
   Word of string
```
**match** q **with** 

```
| And of query * query
```

```
| Or of query * query ;;
```
type index = string url set dictionar

**let** rec eval(q:query)(d:index) : url

```
The problem domain
   talked about an
   abstract type of
dictionaries and sets of
        URLs.
```
Once we've written the client, we know what operations we need on these abstract types.

```
 | Word x -> Dict.lookup d x
```

```
 | And (q1,q2) -> Set.intersect (eval q1 h) (eval q2 h)
```

```
| Or (q1, q2) -> Set.union (eval q1 h) (eval q2 h)
```

```
type query = 
   Word of string
```
**match** q **with** 

```
| And of query * query
```

```
| Or of query * query ;;
```
type index = string url set dictionar

**let** rec eval(q:query)(d:index) : url

```
The problem domain
   talked about an
   abstract type of
dictionaries and sets of
        URLs.
```
Once we've written the client, we know what operations we need on these abstract types.

```
 | Word x -> Dict.lookup d x
```
- | And (q1,q2) -> Set.intersect (eval q1 h) (eval q2 h)
- | Or  $(q1, q2)$  -> Set.union (eval q1 h) (eval q2 h)

Later on, when we find out linked lists aren't so good for sets, we can replace them with balanced trees.

So we can define an interface, and send a pal off to implement the *abstract types* dictionary and set.

```
type query = 
   Word of string
```
**match** q **with** 

```
| And of query * query
```

```
| Or of query * query ;;
```
type index = string url set dictionar

**let** rec eval(q:query)(d:index) : url

```
The problem domain
   talked about an
   abstract type of
dictionaries and sets of
        URLs.
```
Once we've written the client, we know what operations we need on these abstract types.

```
 | Word x -> Dict.lookup d x
```
- | And (q1,q2) -> Set.intersect (eval q1 h) (eval q2 h)
- | Or  $(q1, q2)$  -> Set.union (eval q1 h) (eval q2 h)

Later on, when we find out linked lists aren't so good for sets, we can replace them with balanced trees.

So we can define an interface, and send a pal off to implement the *abstract types* dictionary and set.

# Building Abstract Types in Ocaml

- We can use the module system of Ocaml to build new abstract data types.
	- **signature**: an interface.
		- specifies the abstract type(s) without specifying their implementation
		- specifies the set of operations on the abstract types
	- $-$  **structure**: an implementation.
		- a collection of type and value definitions
		- notion of an implementation matching or satisfying an interface
			- $-$  gives rise to a notion of sub-typing
	- $-$  *functor*: a parameterized module
		- really, a function from modules to modules
		- allows us to factor out and re-use modules

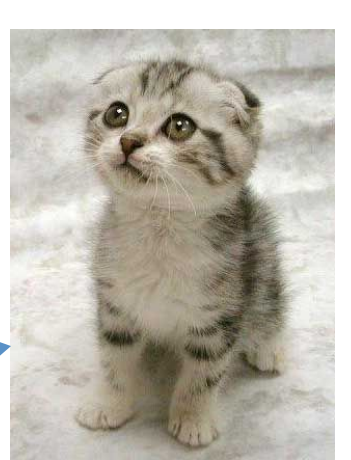

#### functor kitten

# The Abstraction Barrier

*Rule of thumb*: use the language to *enforce* the abstraction barrier.

- $-$  *Second rule of thumb*: What is not enforced automatically by the controller will be broken some time down the line by a client
- $-$  this is what modules, signatures and structures are for
	- reveal as little information about *how* something is implemented as you can.
	- provides maximum flexibility for change moving forward.
	- pays off down the line

Like all design rules, we must be able to recognize when the barrier is causing more trouble than it's worth and abandon it.

- $-$  may want to reveal more information for debugging purposes
	- eg: conversion to string so you can print things out

ML is particular good at allowing you to define flexible and yet enforceable abstraction barriers

- $-$  precise control over how much of the type is left abstract
- $-$  different amounts of information can be revealed in different contexts
- $-$  type checker helps you detect violations of the abstraction barrier

# Simple Modules

**OCaml Convention:** 

- $-$  file Name.ml is a *structure* implementing a module named Name
- $-$  file Name.mli is a *signature* for the module named Name
	- if there is no file Name.mli, OCaml infers the default signature
- $-$  Other modules, like ClientA or ClientB can:
	- use *dot notation* to refer to contents of Name. eg: Name.val
	- open Set: get access to all elements of Name
		- $-$  opening a module puts lots of names in your namespace
		- $-$  open modules with discretion

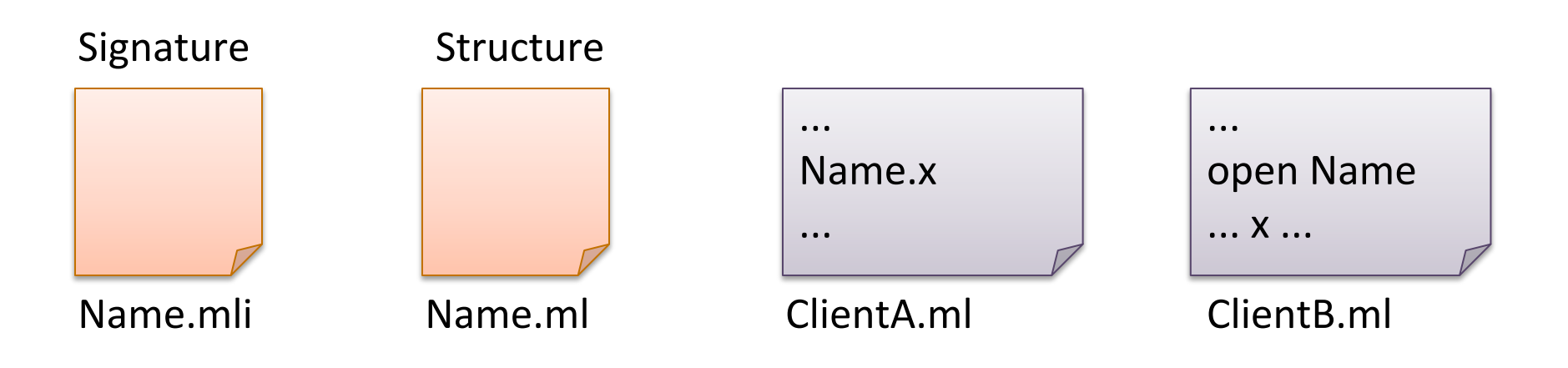

# At first glance: OCaml modules = C modules?

C has:

- .h files (signatures) similar to .mli files?
- .c files (structures) similar to .ml files?

But ML also has:

- $-$  tighter control over type abstraction
	- define abstract, transparent or translucent types in signatures
		- $-$  ie: give none, all or some of the type information to clients
- more structure
	- modules can be defined within modules
	- ie: signatures and structures can be defined inside files
- $-$  more reuse
	- multiple modules can satisfy the same interface
	- the same module can satisfy multiple interfaces
	- modules take other modules as arguments (functors)
- fancy features: dynamic, first class modules

```
module type INT_STACK = 
   sig 
     type stack 
     val empty : unit -> stack 
     val push : int -> stack -> stack 
    val is empty : stack \rightarrow bool
     val pop : stack -> stack option 
     val top : stack -> int option 
   end
```
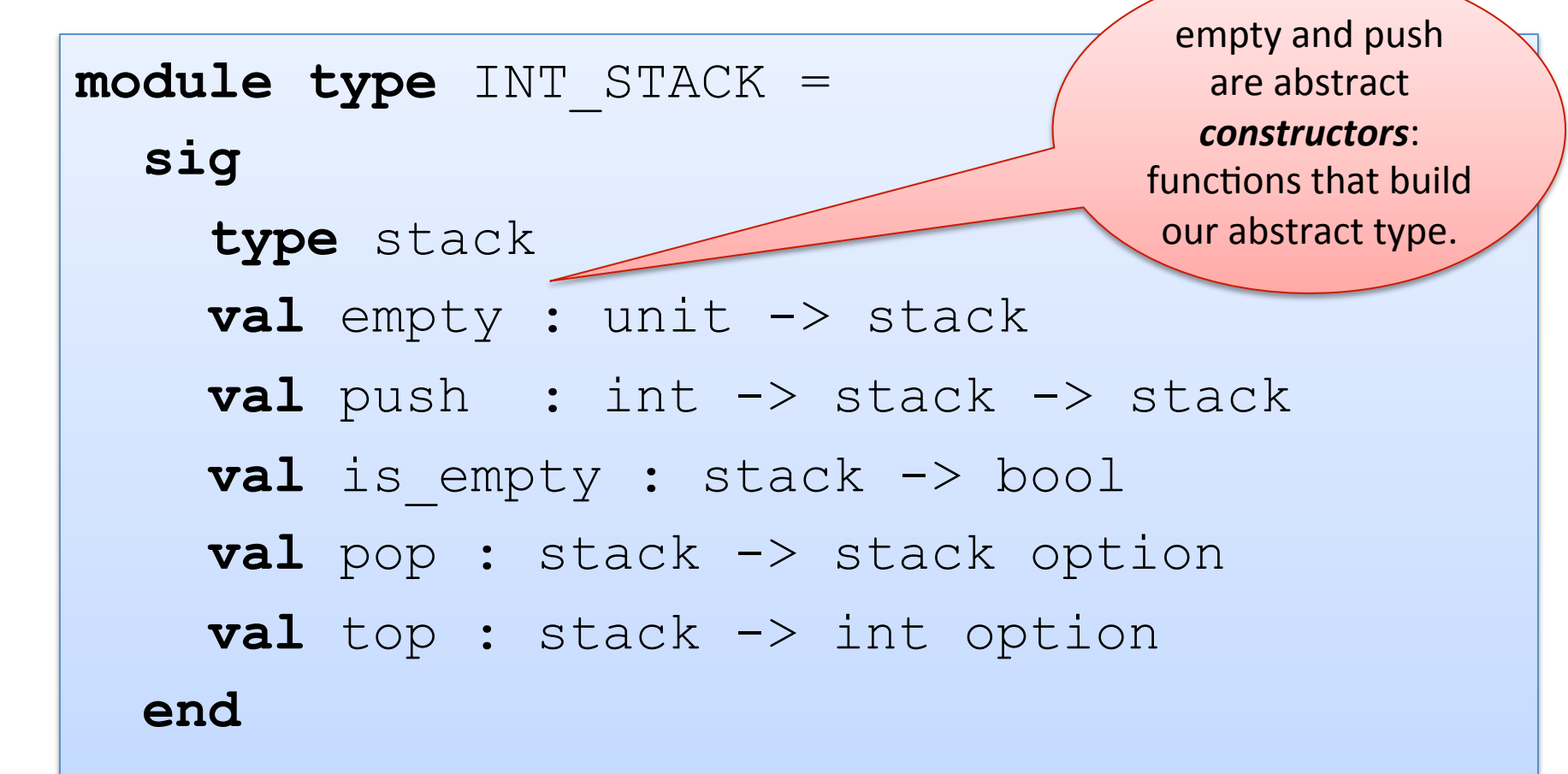

```
module type INT_STACK = 
   sig 
      type stack 
      val empty : unit -> stack 
      val push : int -> stack -> stack 
     val is empty : stack \rightarrow bool
     val pop : stack > stack option
     val top : stack
   end 
                                  is_empty is an
                                 observer – useful
                                  for determining
                                 properties of the
                                     ADT.
```

```
module type INT_STACK = 
   sig 
      type stack 
      val empty : unit -> stack 
      val push : int -> stack -> stack 
     val is empty : stack -> bool
      val pop : stack -> stack option 
     val top : stack -> int option
   end 
                       pop is sometimes
                       called	a mutator
                       (though it doesn't
                       really change the
                          input)
```

```
module type INT_STACK = 
   sig 
      type stack 
      val empty : unit -> stack 
      val push : int -> stack -> stack 
     val is empty : stack \rightarrow bool
      val pop : stack -> stack option 
      val top : stack -> int option 
   end 
                                         top is also an
                                        observer, in this
                                        functional setting
                                         since it doesn't
                                        change the stack.
```
#### A Better Signature

```
module type INT_STACK = 
   sig 
     type stack 
     (* create an empty stack *) 
     val empty : unit -> stack 
     (* push an element on the top of the stack *)
     val push : int -> stack -> stack 
     (* returns true iff the stack is empty *)
    val is empty : stack \rightarrow bool
      (* pops top element off the stack; returns None 
       if the stack is empty *)
     val pop : stack -> stack 
      (* returns the top element of the stack; returns 
         None if the stack is empty *)
     val top : stack -> int
   end
```
#### Signature Comments

- Signature comments are for clients of the module
	- $-$  explain what each function should do
		- how it manipulates abstract values (stacks)
	- not how it does it
	- $-$  don't reveal implementation details that should be hidden behind the abstraction
- Don't copy signature comments in to your structures
	- $-$  your comments will get out of date in one place or the other
	- $-$  an extension of the general rule: don't copy code
- Place implementation comments inside your structure
	- $-$  comments about implementation invariants hidden from client
	- $-$  comments about helper functions

#### Example Structure

```
module ListIntStack : INT_STACK = 
   struct
      type stack = int list 
     let empty () : stack = \lceil \cdot \rceil let push (i:int) (s:stack) = i::s
     let is empty (s:stack) = match s with 
         | [] -> true 
        | :: \rightarrow false
      let pop (s:stack) = 
        match s with 
         | [] -> None 
        | ::t \rightarrow Some t
      let top (s:stack) = 
        match s with 
         | [] -> None 
         | h::_ -> Some h 
   end
```
#### Example Structure

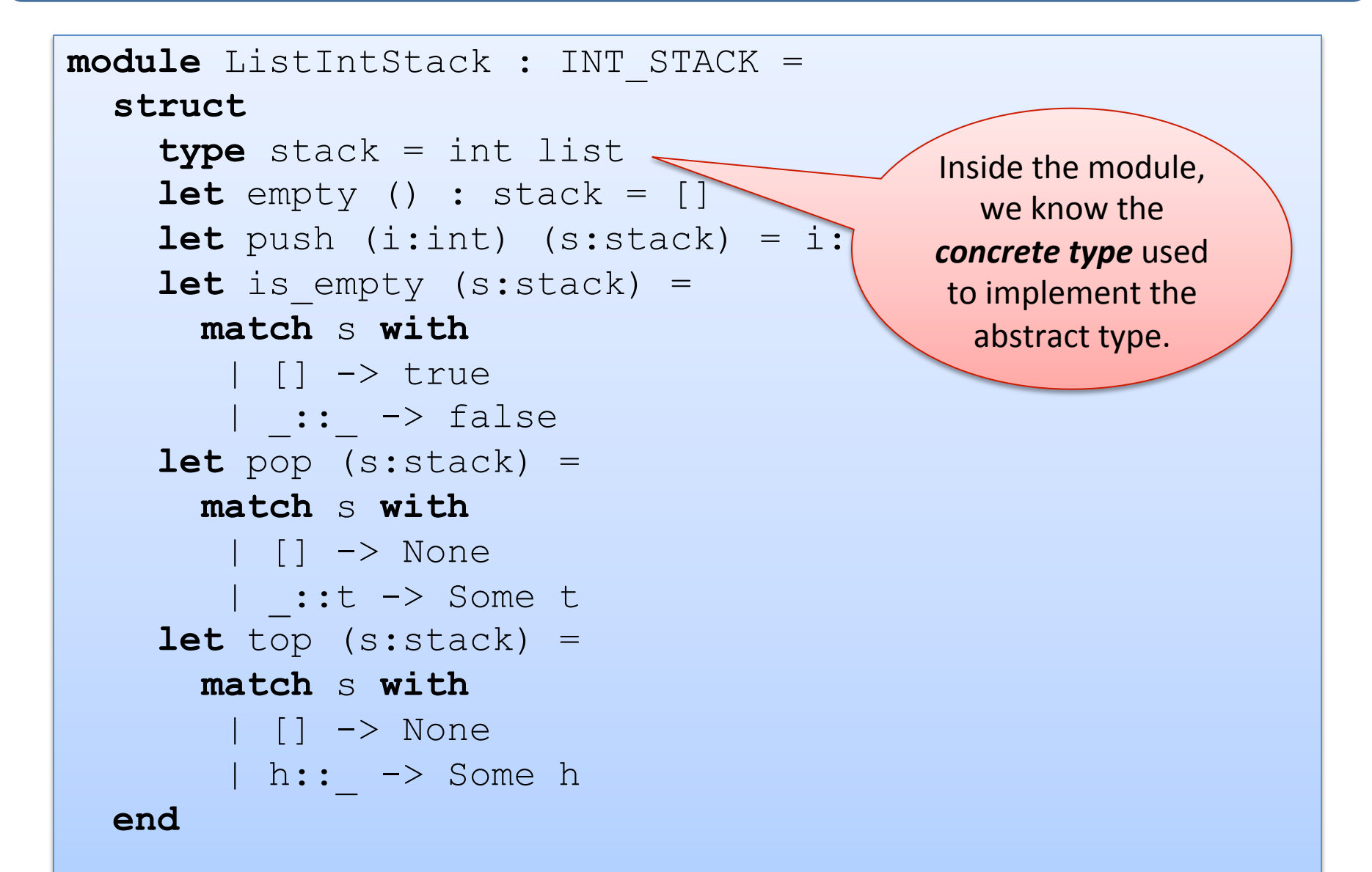

#### Example Structure

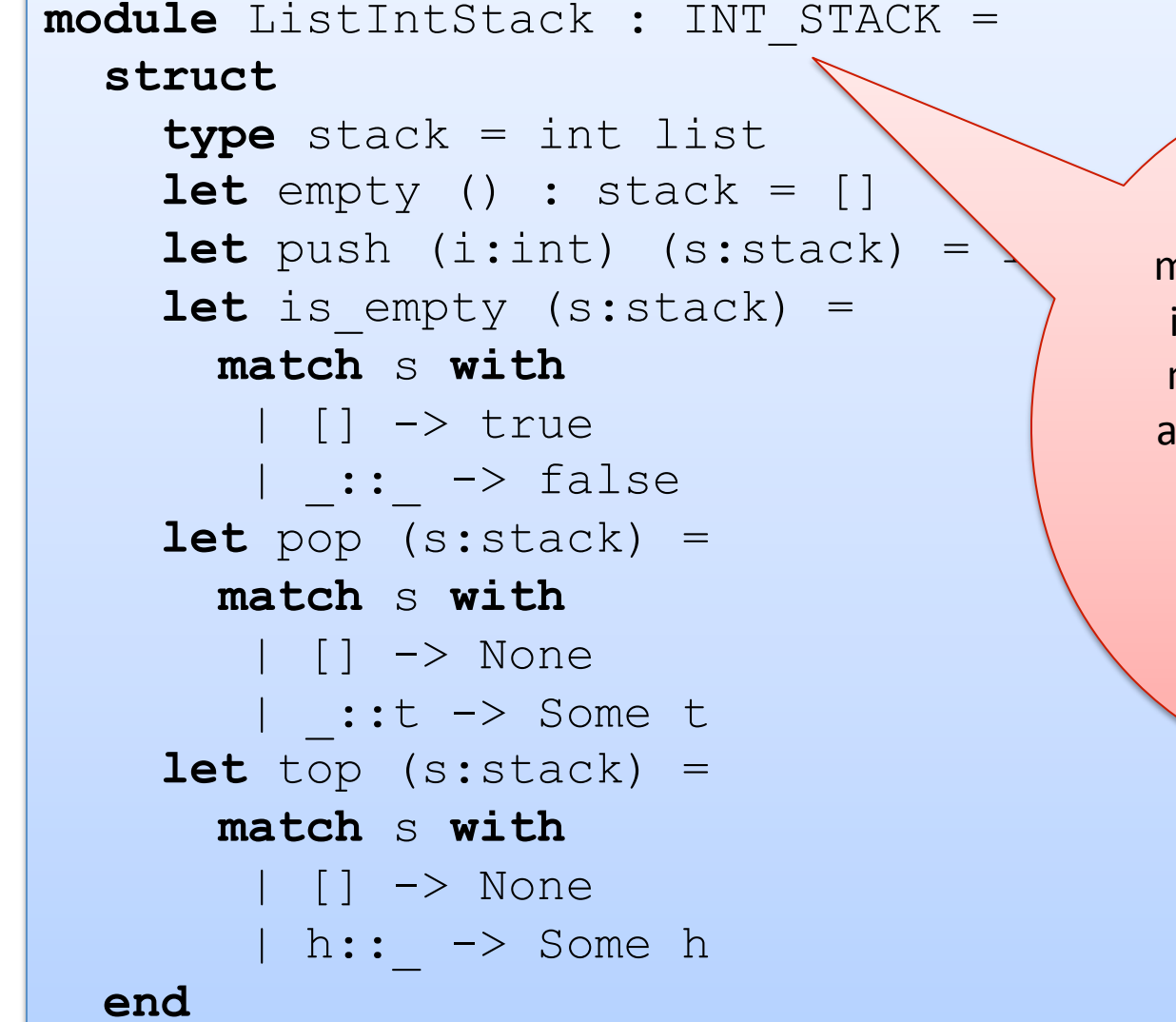

But by giving the module the INT\_STACK interface, which does not reveal how stacks are being represented, we prevent code outside the module from knowing stacks are lists.

```
module ListIntStack : INT_STACK = 
   struct
 …
   end 
let s0 = ListIntStack.empty ();;
let s1 = ListIntStack.push 3 s0;; 
let s2 = ListIntStack.push 4 s1;; 
ListIntStack.top s2 ;;
```

```
module ListIntStack : INT_STACK = 
   struct
 …
   end 
let s0 = ListIntStack.empty ();;
let s1 = ListIntStack.push 3 s0;; 
let s2 = ListIntStack.push 4 s1;; 
ListIntStack.top s2 ;;
                            s0 : ListIntStack.stack
                            s1 : ListIntStack.stack
                            s2 : ListIntStack.stack
```

```
module ListIntStack : INT_STACK = 
   struct
 …
   end 
let s0 = ListIntStack.empty ();;
let s1 = ListIntStack.push 3 s0;; 
let s2 = ListIntStack.push 4 s1;; 
ListIntStack.top s2;; 
- : option int = Some 4
```

```
module ListIntStack : INT_STACK = 
   struct
 …
   end 
let s0 = ListIntStack.empty ();;
let s1 = ListIntStack.push 3 s0;; 
let s2 = ListIntStack.push 4 s1;; 
ListIntStack.top s2;; 
- : option int = Some 4
ListIntStack.top (ListIntStack.pop s2) ;;
- : option int = Some 3
```

```
module ListIntStack : INT_STACK = 
   struct
 …
   end 
let s0 = ListIntStack.empty ();;
let s1 = ListIntStack.push 3 s0;; 
let s2 = ListIntStack.push 4 s1;; 
ListIntStack.top s2;;
- : option int = Some 4
ListIntStack.top (ListIntStack.pop s2) ;;
- : option int = Some 3
open ListIntStack;;
```

```
module ListIntStack : INT_STACK = 
   struct
 …
   end 
let s0 = ListIntStack.empty ();; 
let s1 = ListIntStack.push 3 s0;; 
let s2 = ListIntStack.push 4 s1;; 
ListIntStack.top s2;;
- : option int = Some 4
ListIntStack.top (ListIntStack.pop s2) ;;
- : option int = Some 3
open ListIntStack;; 
top (pop (pop s2));;
- : option int = None
```
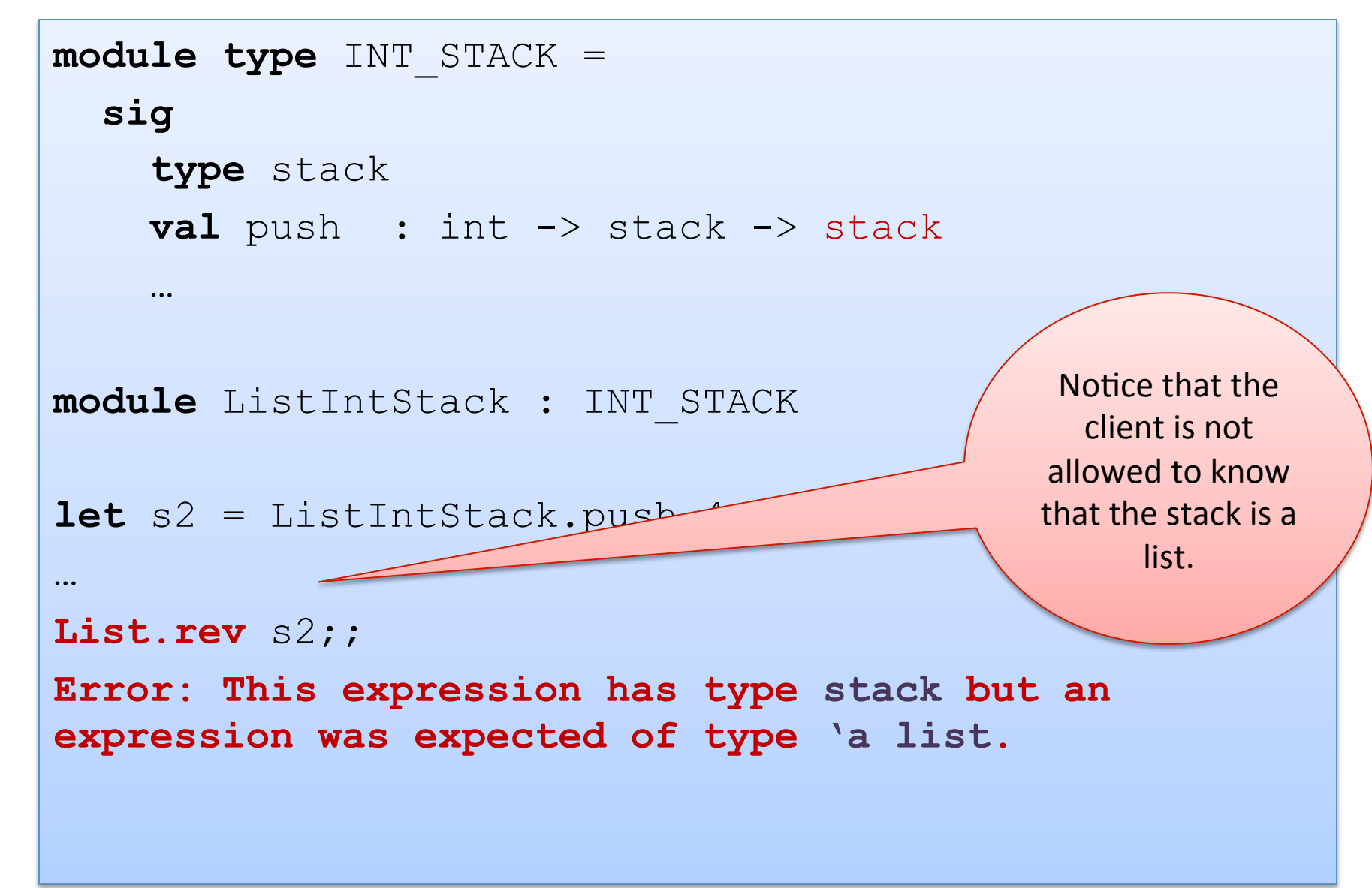
#### Example Structure

**module** ListIntStack (\* : INT\_STACK \*) =

```
 struct
   type stack = int list 
   let empty () : stack = [] 
  let push (i:int) (s:stack) = i::slet is empty (s:stack) =
     match s with 
       | [ ] -> true 
      | :: \rightarrow false
   exception EmptyStack
   let pop (s:stack) = 
     match s with 
      | [] -> raise EmptyStack
     | ::t \rightarrow t
   let top (s:stack) = 
     match s with 
       | [] -> raise EmptyStack
     |h:: -\rangle h
```
Note that when you are debugging, you may want to comment out the signature ascription so that you can access the contents of the module. 

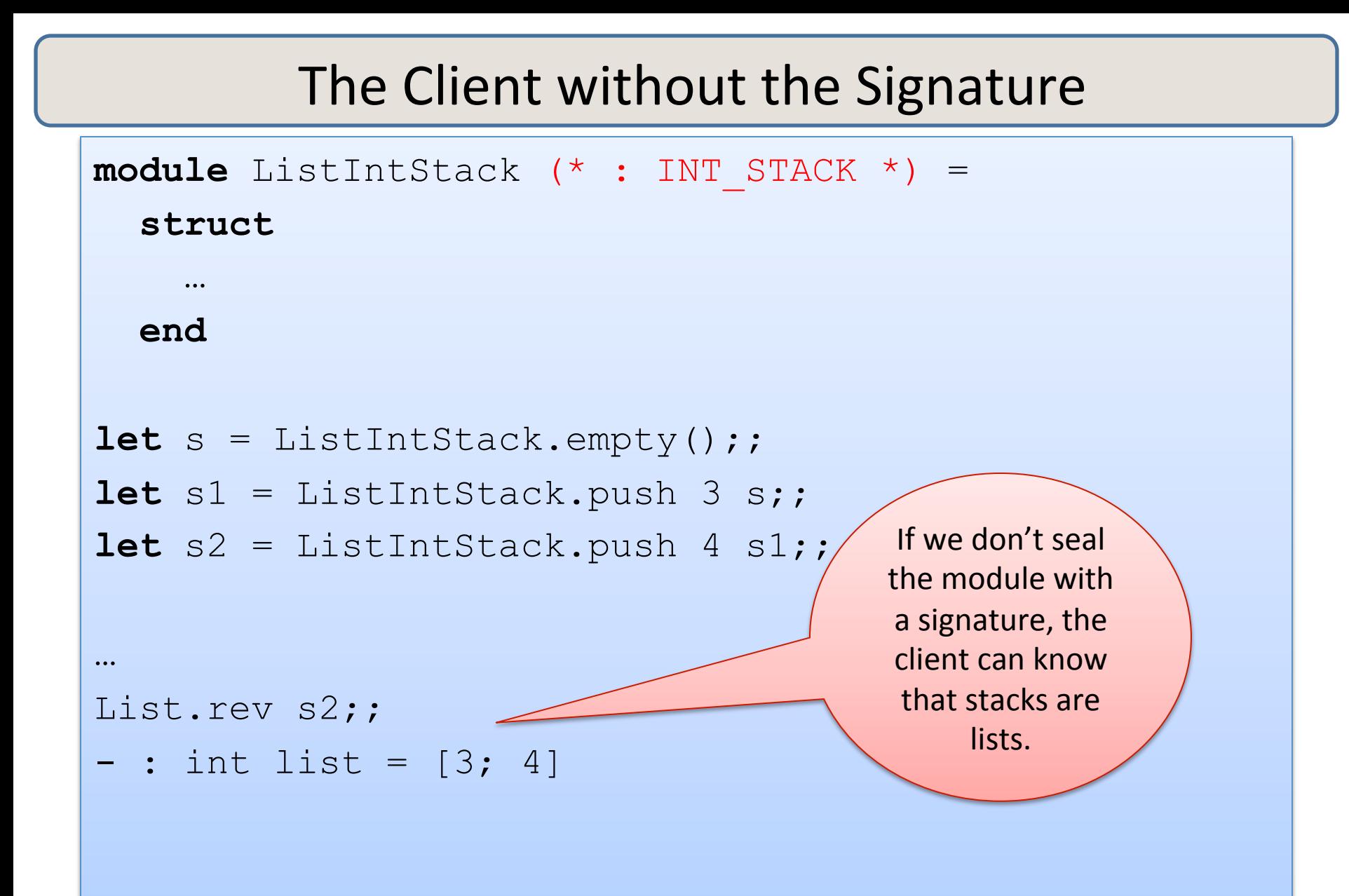

#### Example Structure

**module** ListIntStack : INT\_STACK =

```
 struct
```

```
 type stack = int list 
 let empty () : stack = [] 
let push (i:int) (s:stack) =let is empty (s:stack) =
   match s with 
    | [ ] -> true 
   | :: \rightarrow false
 exception EmptyStack
 let pop (s:stack) = 
   match s with 
    | [] -> raise EmptyStack
   | ::t \rightarrow t
 let top (s:stack) = 
   match s with 
    | [] -> raise EmptyStack
   |h:: -\rangle h
```
When you put the signature on here, you are restricting client access to the information in the signature (which does *not*) reveal that stack  $=$  int list.) So clients can *only* use the stack operations on a stack value (not list operations.)

### Example Structure

```
module type INT_STACK = 
   sig 
     type stack 
      ... 
     val inspect : stack -> int list 
    val run unit tests : unit -> unit
   end 
module ListIntStack : INT_STACK = 
   struct
     type stack = int list 
      ... 
      let inspect (s:stack) : int list = s;; 
     let run unit tests () : unit = ...
   end 
                                                     Another technique:
                                                  Add testing components to
                                                       your signature.
                                                 Another option we will see:
                                                  have 2 signatures, one for
                                                  testing and one for the rest
                                                        of the code)
```
# **ANOTHER EXAMPLE**

### Polymorphic Queues

```
module type QUEUE = 
   sig 
     type 'a queue 
    val empty : unit -> 'a queue
     val enqueue : 'a -> 'a queue -> 'a queue 
    val is empty : 'a queue -> bool
     exception EmptyQueue
     val dequeue : 'a queue -> 'a queue 
     val front : 'a queue -> 'a
   end
```
# Polymorphic Queues

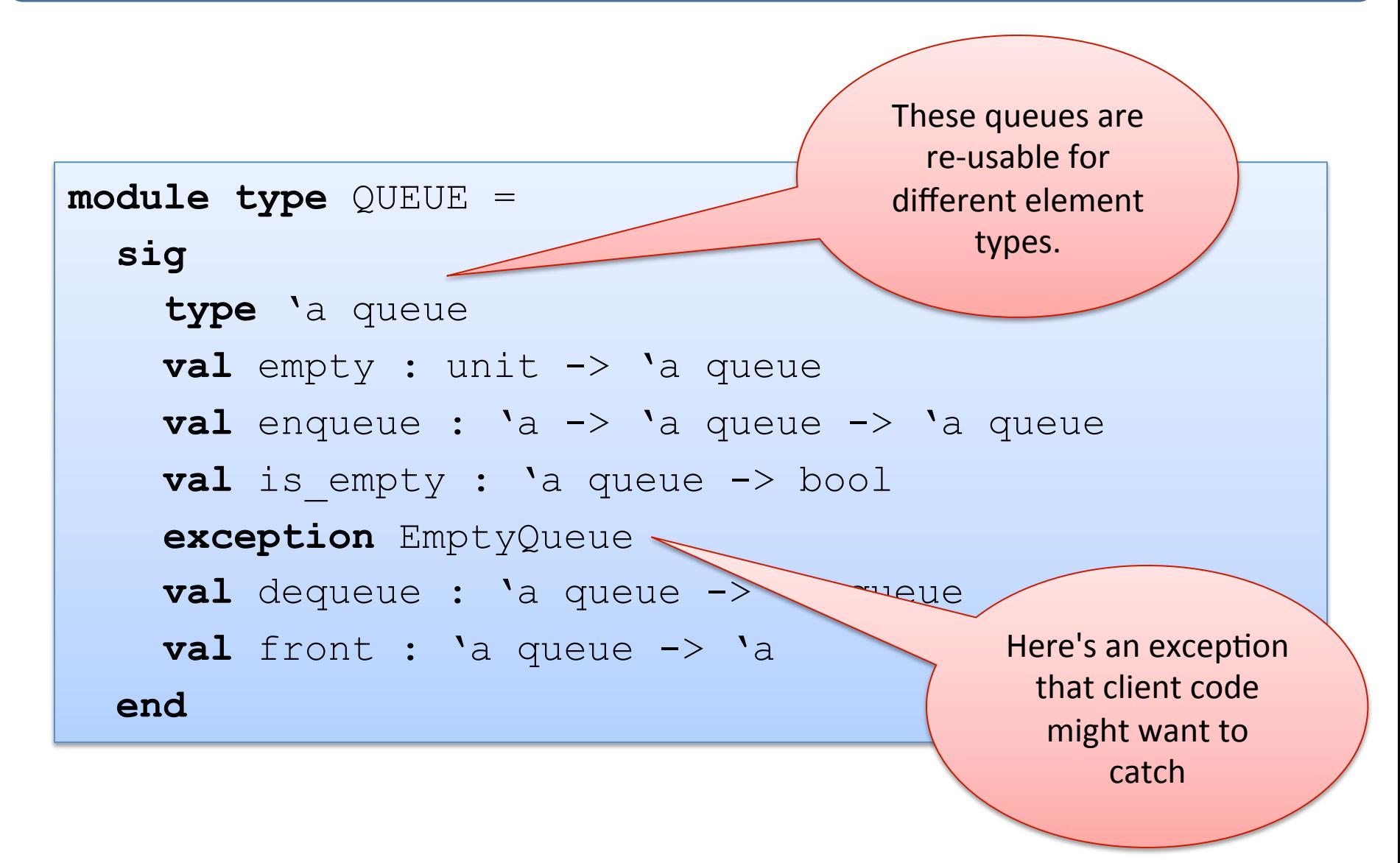

```
module AppendListQueue : QUEUE = 
   struct
      type 'a queue = 'a list 
     \text{let } \text{empty}() = [] let enqueue(x:'a)(q:'a queue) : 'a queue = q @ [x] 
     let is empty(q:'a queue) =
       match q with 
       | [] -> true 
      | :: \rightarrow false
```
**end** 

...

```
module AppendListQueue : QUEUE = 
   struct
     type 'a queue = 'a list 
    \text{let } \text{empty}() = [] let enqueue(x:'a)(q:'a queue) : 'a queue = q @ [x] 
    let is empty(q:'a queue) = \ldots exception EmptyQueue
     let deq(q:'a queue) : ('a * 'a queue) = 
       match q with 
        | [] -> raise EmptyQueue
       | h::t \rightarrow (h, t)
     let dequeue(q:'a queue) : 'a queue = snd (deq q) 
     let front(q:'a queue) : 'a = fst (deq q) 
end
```
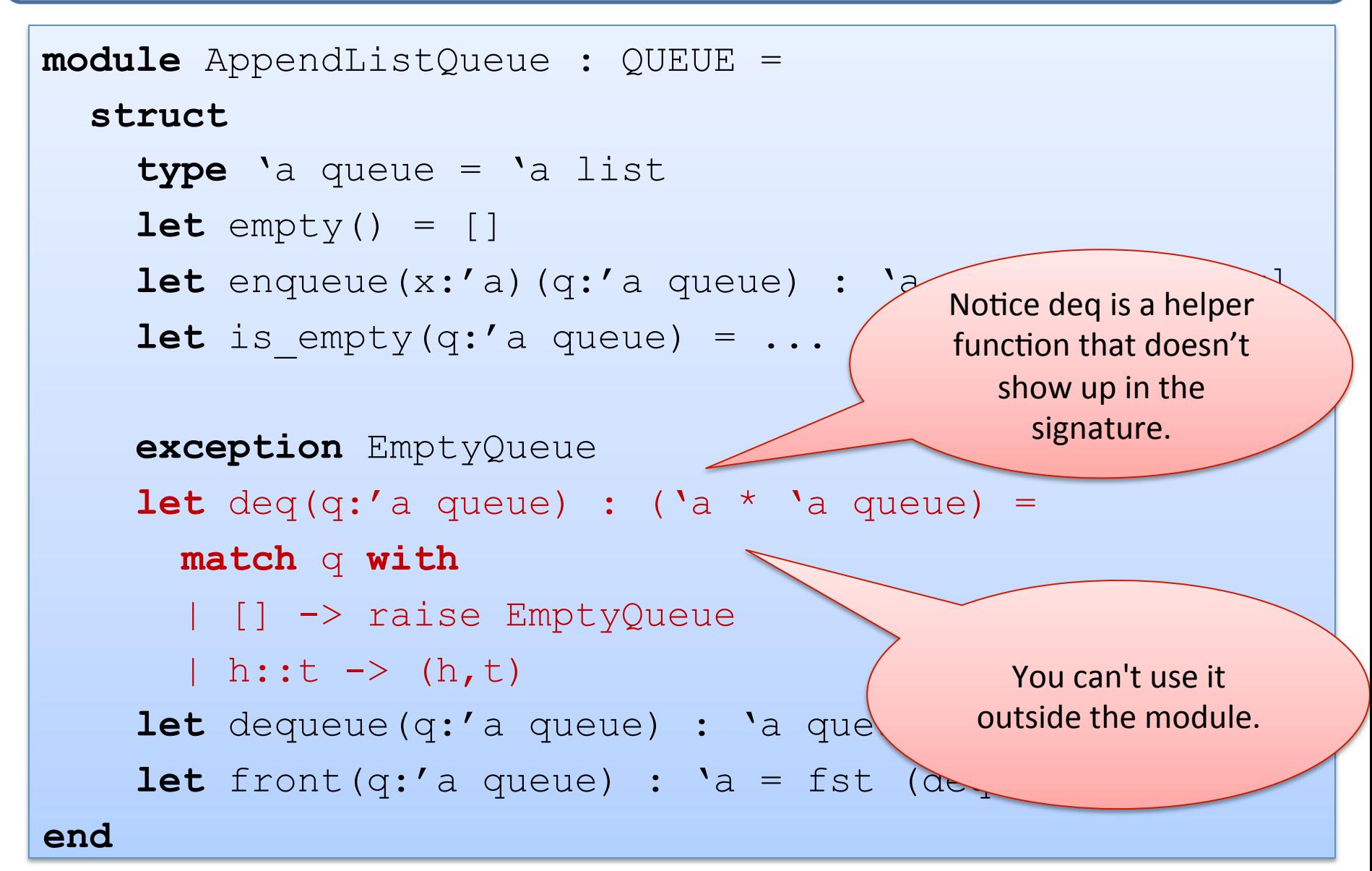

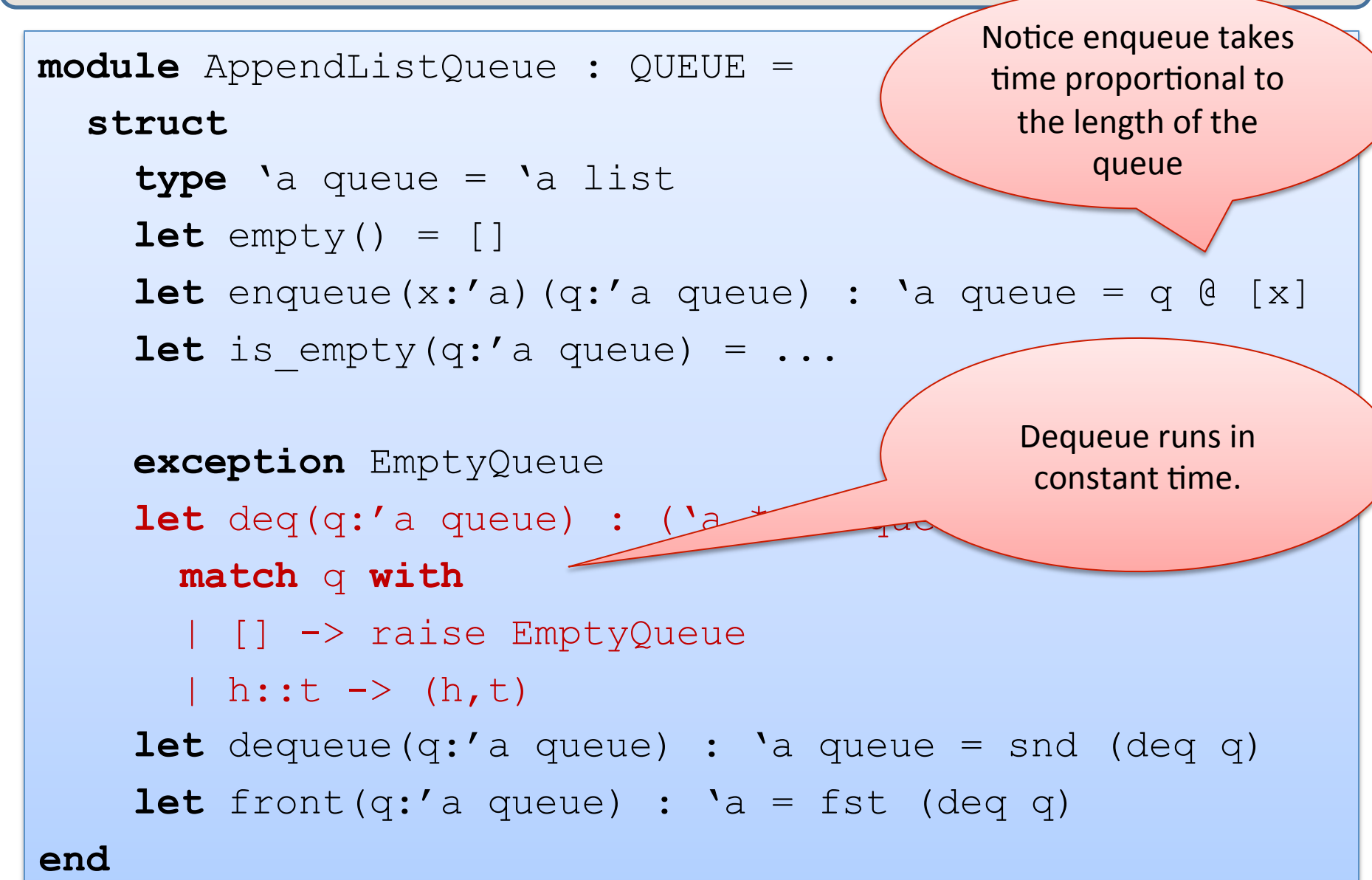

```
An Alternative Implementation
module DoubleListQueue : QUEUE = 
   struct
     type 'a queue = {front:'a list; rear:'a list} 
     ... 
end
```
### In Pictures

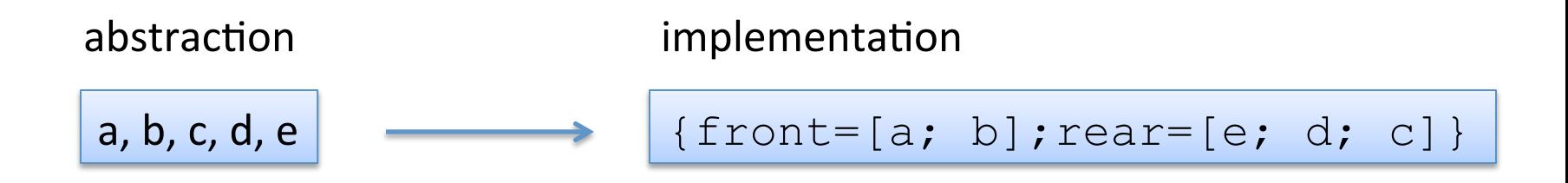

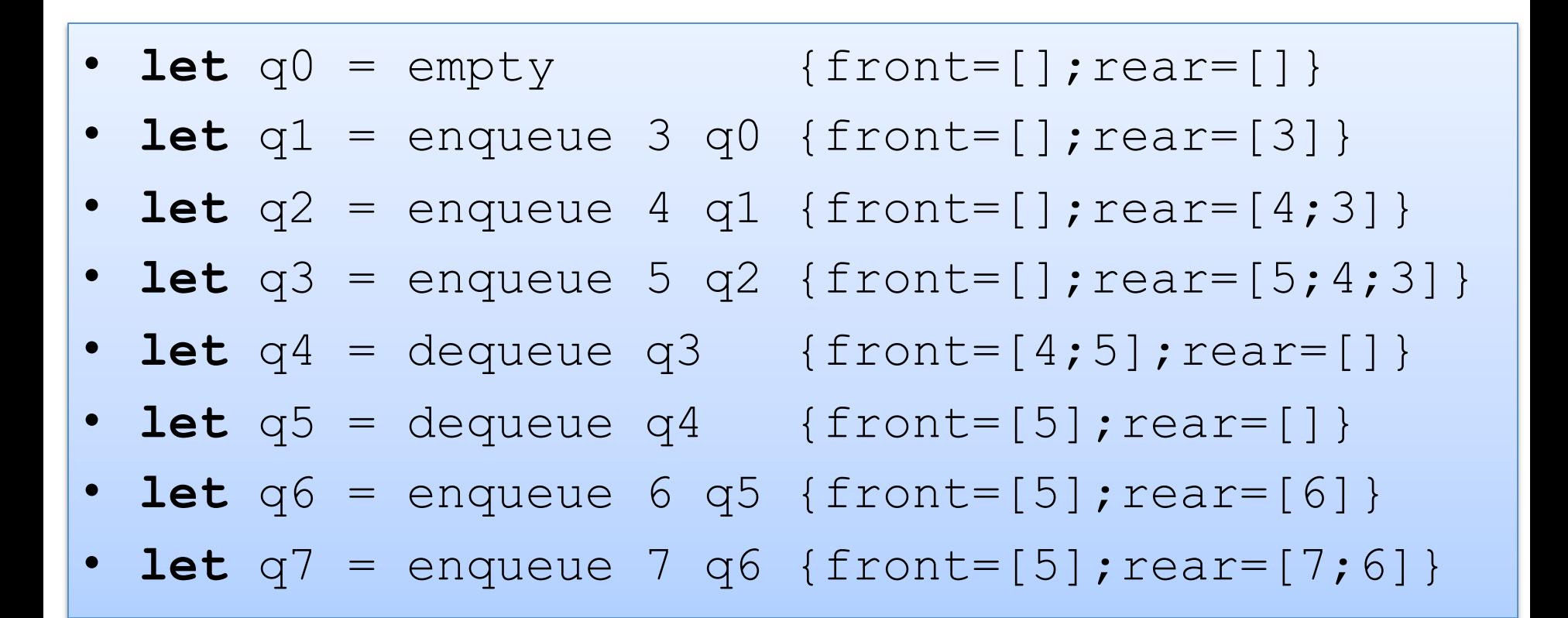

### An Alternative Implementation

```
module DoubleListQueue : QUEUE = 
   struct
     type 'a queue = {front:'a list; rear:'a list} 
    let empty() = {front=[}; rear=[] let enqueue x q = {front=q.front; rear=x::q.rear} 
    let is empty q =
       match q.front, q.rear with 
       | [], [] -> true 
      |, \rightarrow false
```
**end** 

 **...** 

### An Alternative Implementation

```
module DoubleListQueue : QUEUE = 
   struct
     type 'a queue = {front:'a list; rear:'a list} 
     ...
     exception EmptyQueue
     let deq (q:'a queue) : 'a * 'a queue = 
       match q.front with 
        | h::t -> (h, {front=t; rear=q.rear}) 
        | [] -> match List.rev q.rear with 
                | h::t -> (h, {front=t; rear=[]}) 
                | [] -> raise EmptyQueue
     let dequeue (q:'a queue) : 'a queue = snd(deq q) 
     let front (q:'a queue) : 'a = fst(deq q)
```
 **end** 

# How would we design an abstraction?

- Think:
	- $-$  what data do you want?
		- define some types for your data
	- $-$  what operations on that data do you want?
		- define some types for your operations
- Write some test cases:
	- $-$  example data, operations
- From this, we can derive a signature
	- $-$  list the types
	- $-$  list the operations with their types
	- $-$  don't forget to provide enough operations that you can debug!
- Then we can build an implementation
	- $-$  when prototyping, build the simplest thing you can.
	- $-$  later, we can swap in a more efficient implementation.
	- $-$  (assuming we respect the abstraction barrier.)

### Common Interfaces

• The stack and queue interfaces are quite similar:

```
module type STACK = 
   sig 
     type 'a stack 
     val empty : unit -> 'a stack 
     val push : int -> 'a stack -> 'a stack 
    val is empty : 'a stack -> bool
     exception EmptyStack
val pop module type QUEUE =
val top sig
   end 
                 type 'a queue 
                 val empty : unit -> 'a queue 
                 val enqueue : 'a -> 'a queue -> 'a queue 
                val is empty : 'a queue -> bool
                 exception EmptyQueue
                 val dequeue : 'a queue -> 'a queue 
                 val front : 'a queue -> 'a
               end
```
## It's a good idea to factor out patterns

- Stacks and Queues share common features.
- Both can be considered "containers"
- Create a reuseable container interface!

```
module type CONTAINER = 
   sig 
     type 'a t 
     val empty : unit -> 'a t 
     val insert : 'a -> 'a t -> 'a t 
    val is empty : 'a t -> bool
     exception Empty 
     val remove : 'a t -> 'a t 
     val first : 'a t -> 'a
   end
```
# It's a good idea to factor out patterns

```
module type CONTAINER = sig ... end 
module Queue : CONTAINER = struct ... end 
module Stack : CONTAINER = struct ... end 
L
module DepthFirstSearch : SEARCHER = 
   struct
    type to do : Graph.node Queue.t
   end 
module BreadthFirstSearch : SEARCHER = 
   struct
    type to do : Graph.node Stack.t
                                                       Still repeated
                                                       code!	
                                                       Breadth-first		
                                                       and	
                                                       depth-first	
                                                       search code
                                                       is the same!
                                                       Just use
                                                       different	
                                                       containers!	
                                                       Need	
                                                       parameterized
```
end

modules! 

# **FUNCTORS**

# **Matrices**

- Suppose I ask you to write a generic package for matrices.  $-$  e.g., matrix addition, matrix multiplication
- The package should be *parameterized* by the element type.
	- $-$  We may want to use ints or floats or complex numbers or binary values or ... for the elements.
	- $-$  And the elements still have a collection of operations on them:
		- addition, multiplication, zero element, etc.
- What we'll see:
	- RING: a signature to describe the type (and necessary operations) for matix elements
	- $-$  MATRIX: a signature to describe the available operations on matrices
	- $-$  DenseMatrix: a functor that will generate a MATRIX with a specific RING as an element type

# Ring Signature

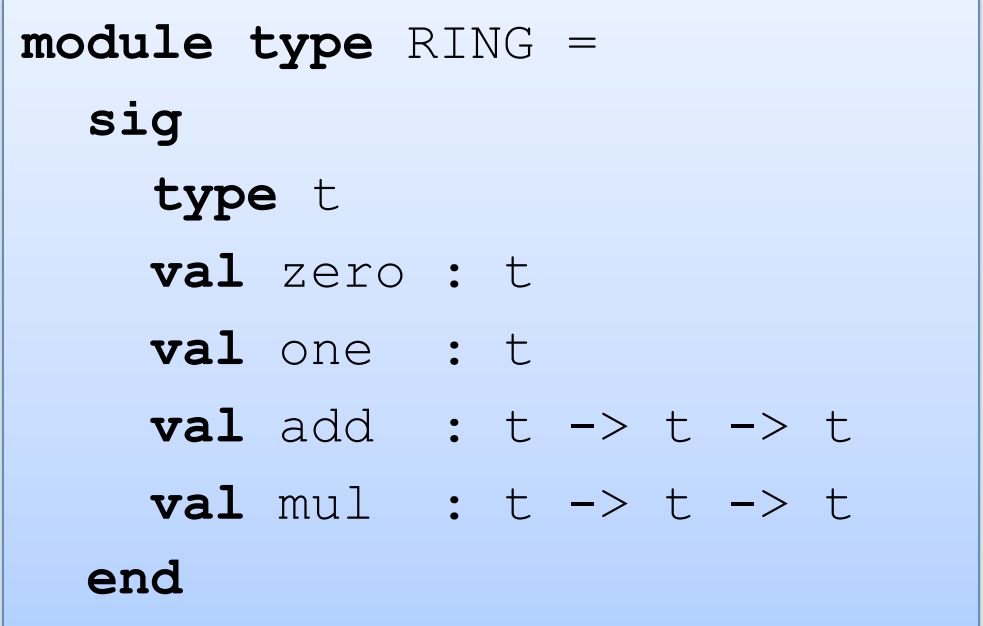

### Some Rings

```
module IntRing = 
   struct
     type t = int\text{let } \text{zero} = 0 let one = 1 
     let add x = y = x + ylet mul \times y = x * y end
```

```
module BoolRing = 
   struct
    type t = bool let zero = false 
     let one = true 
    let add x = y = x + ylet mul \times y = x \&& y end
```

```
module FloatRing = 
   struct
    type t = float\text{let zero} = 0.0 let one = 1.0 
    let add = (+.)let mul = ( * . ) end
```
### **Matrix Signature**

```
module type MATRIX = 
   sig 
     type elt
     type matrix 
    val matrix of list : elt list list -> matrix
     val add : matrix -> matrix -> matrix 
     val mul : matrix -> matrix -> matrix 
    end
```
**module** DenseMatrix (R:RING) : (MATRIX **with type** elt = R.t) = **struct**

**end** 

 **...** 

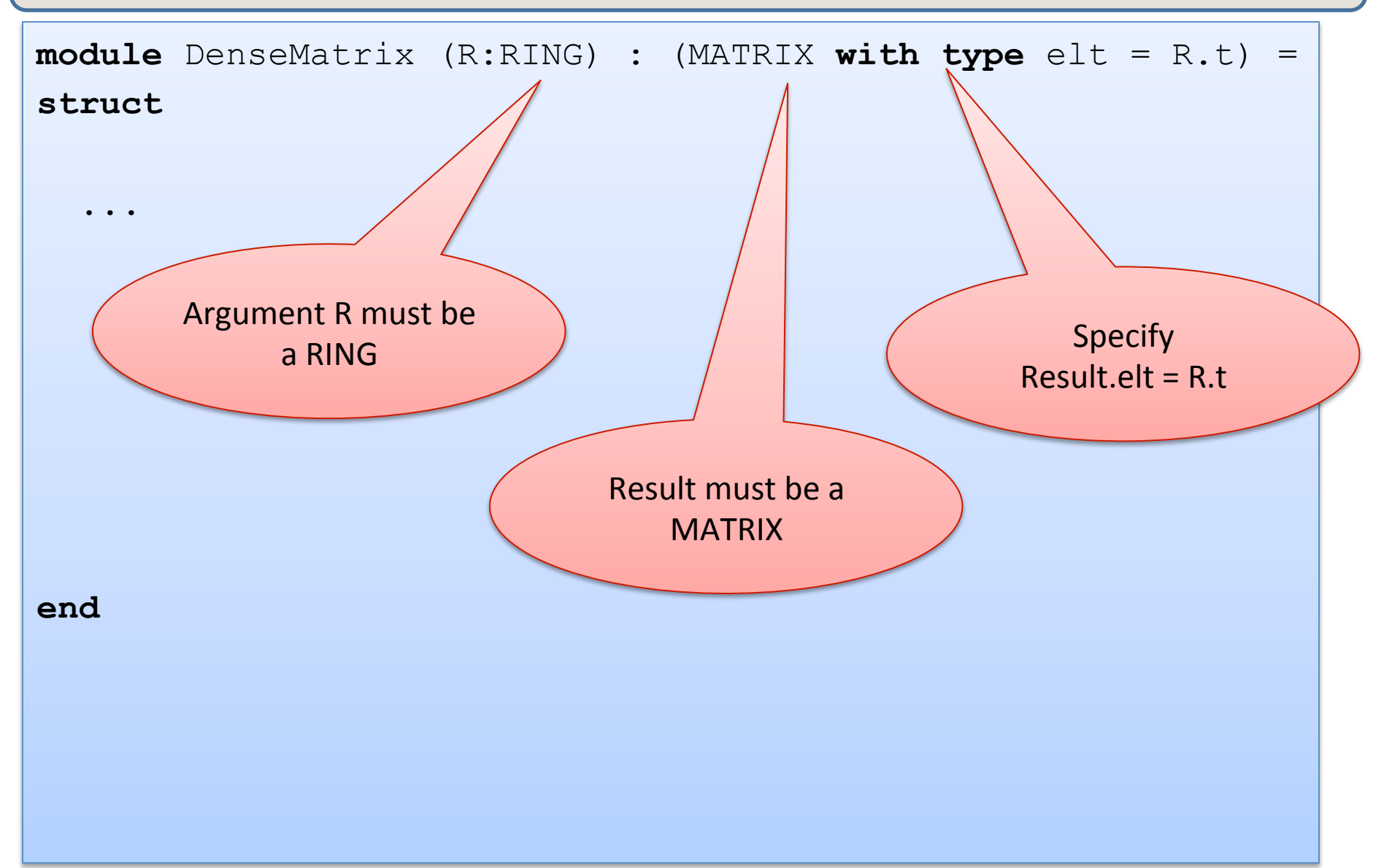

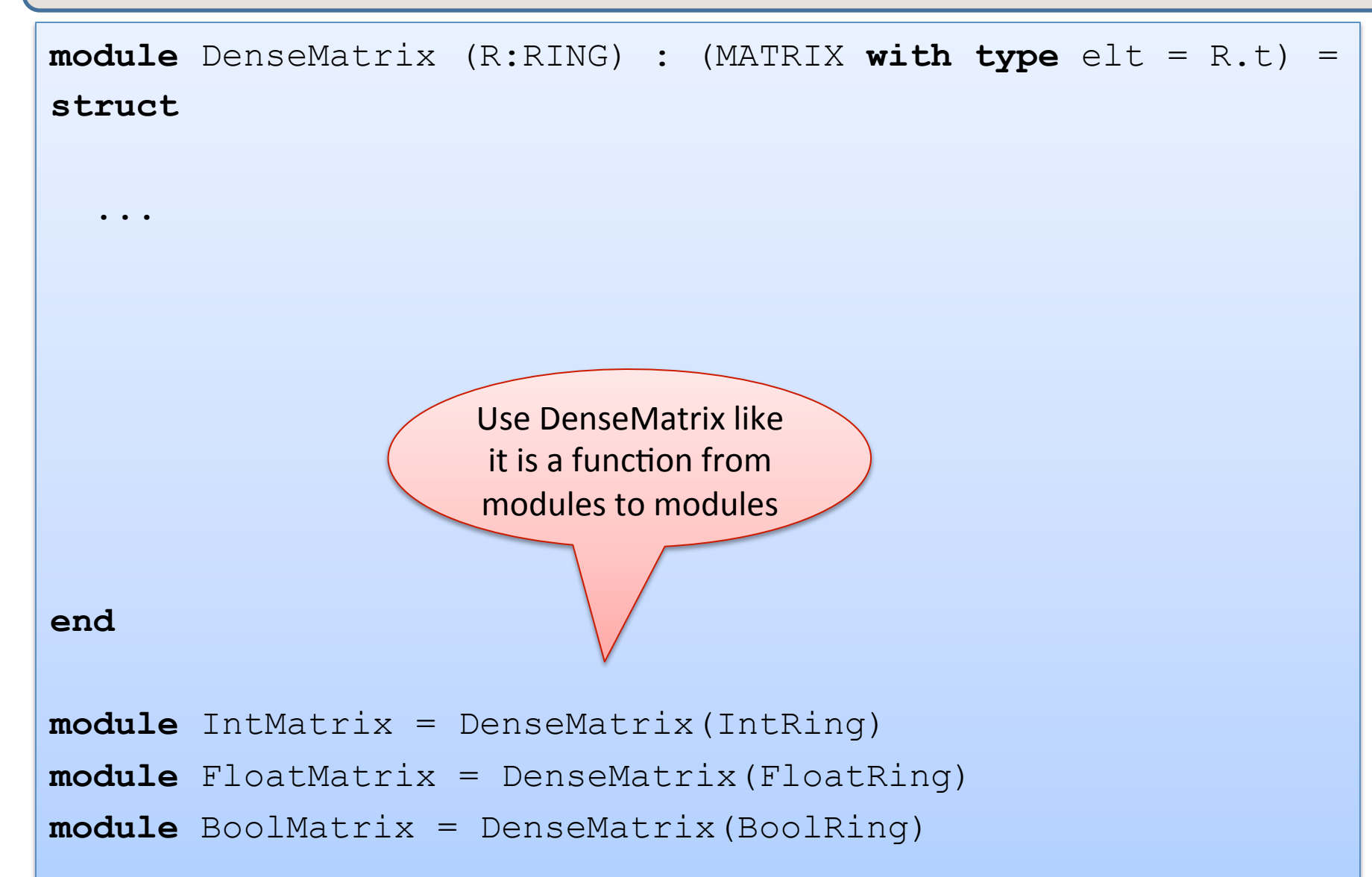

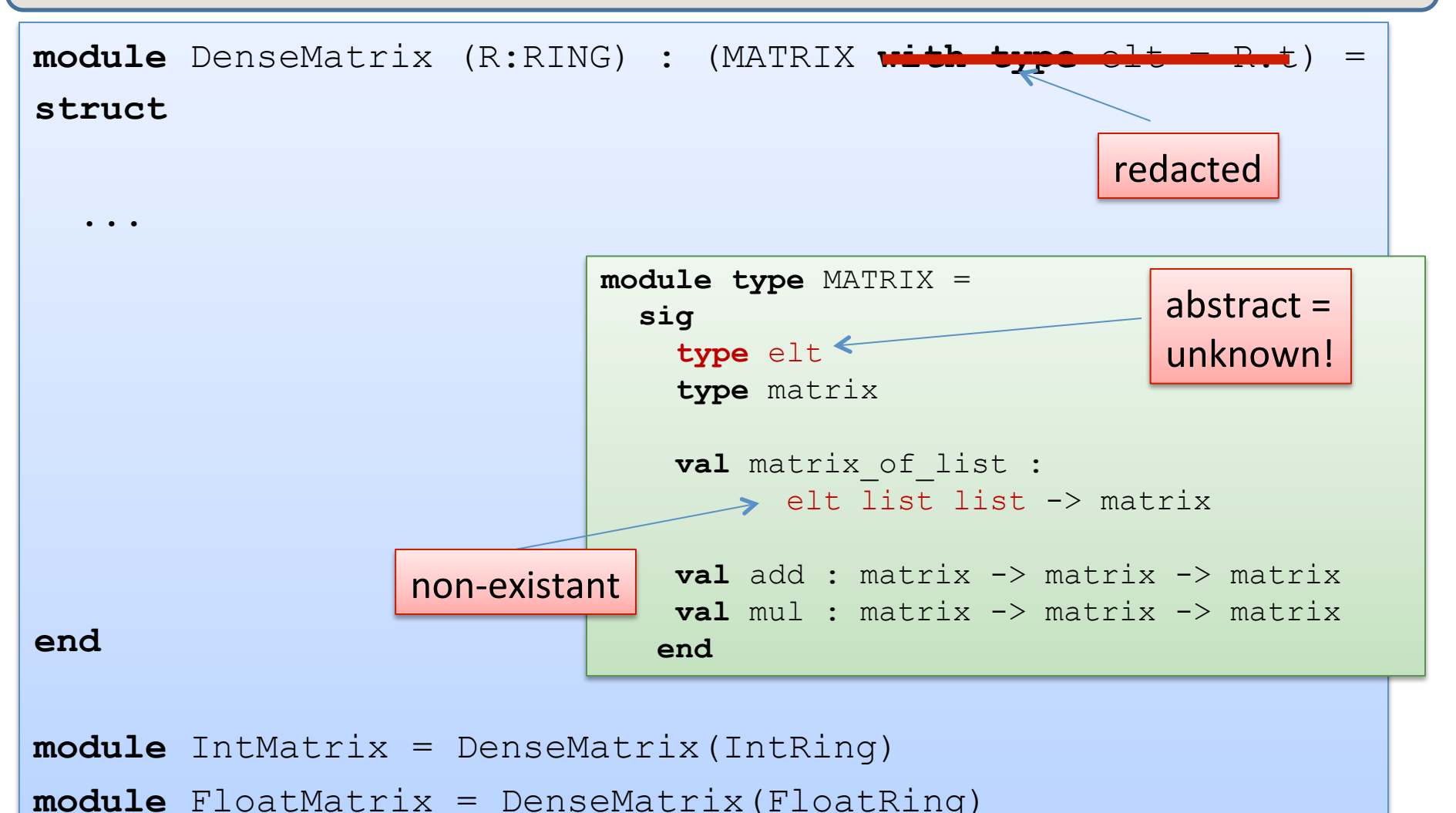

**module** BoolMatrix = DenseMatrix(BoolRing)

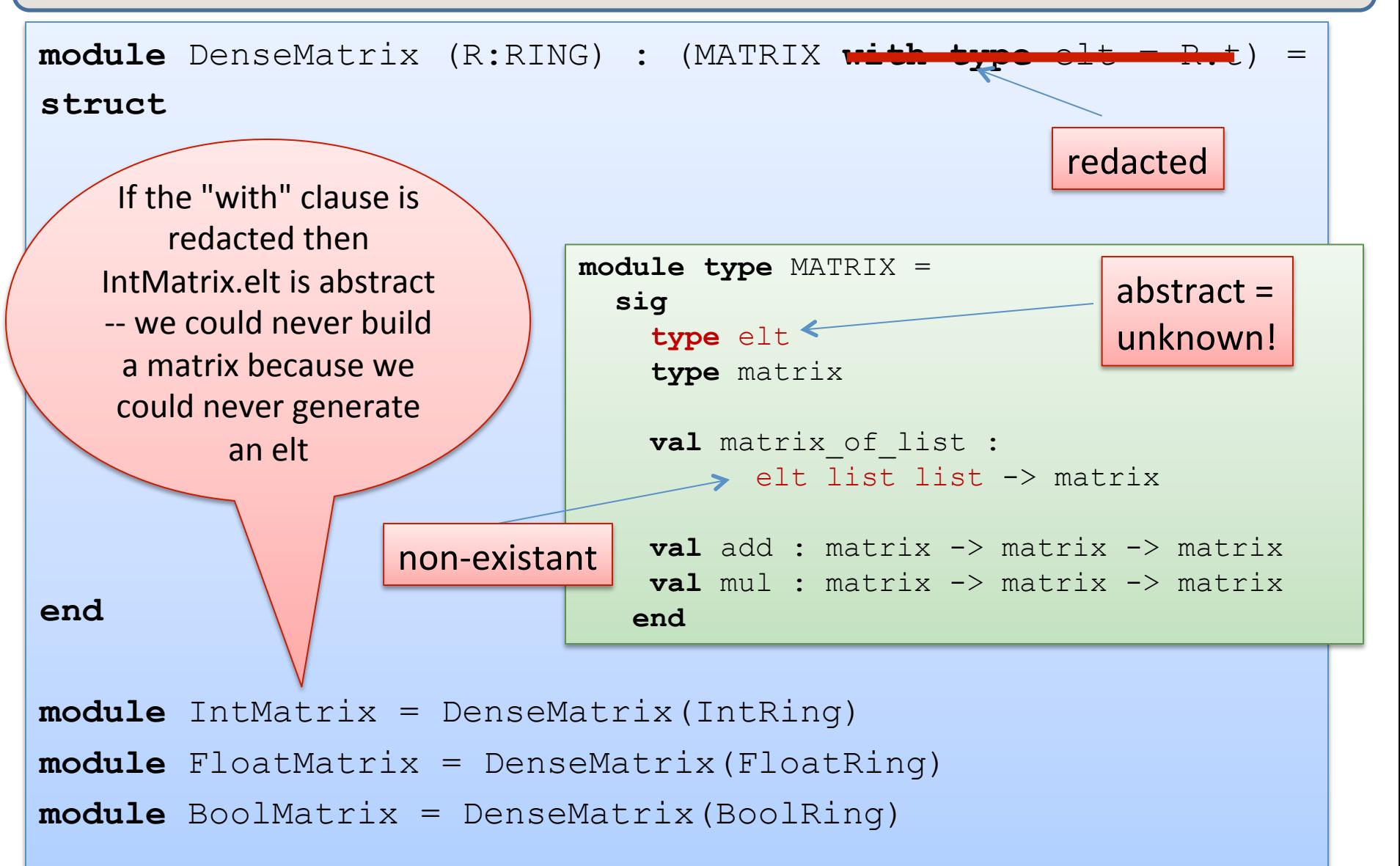

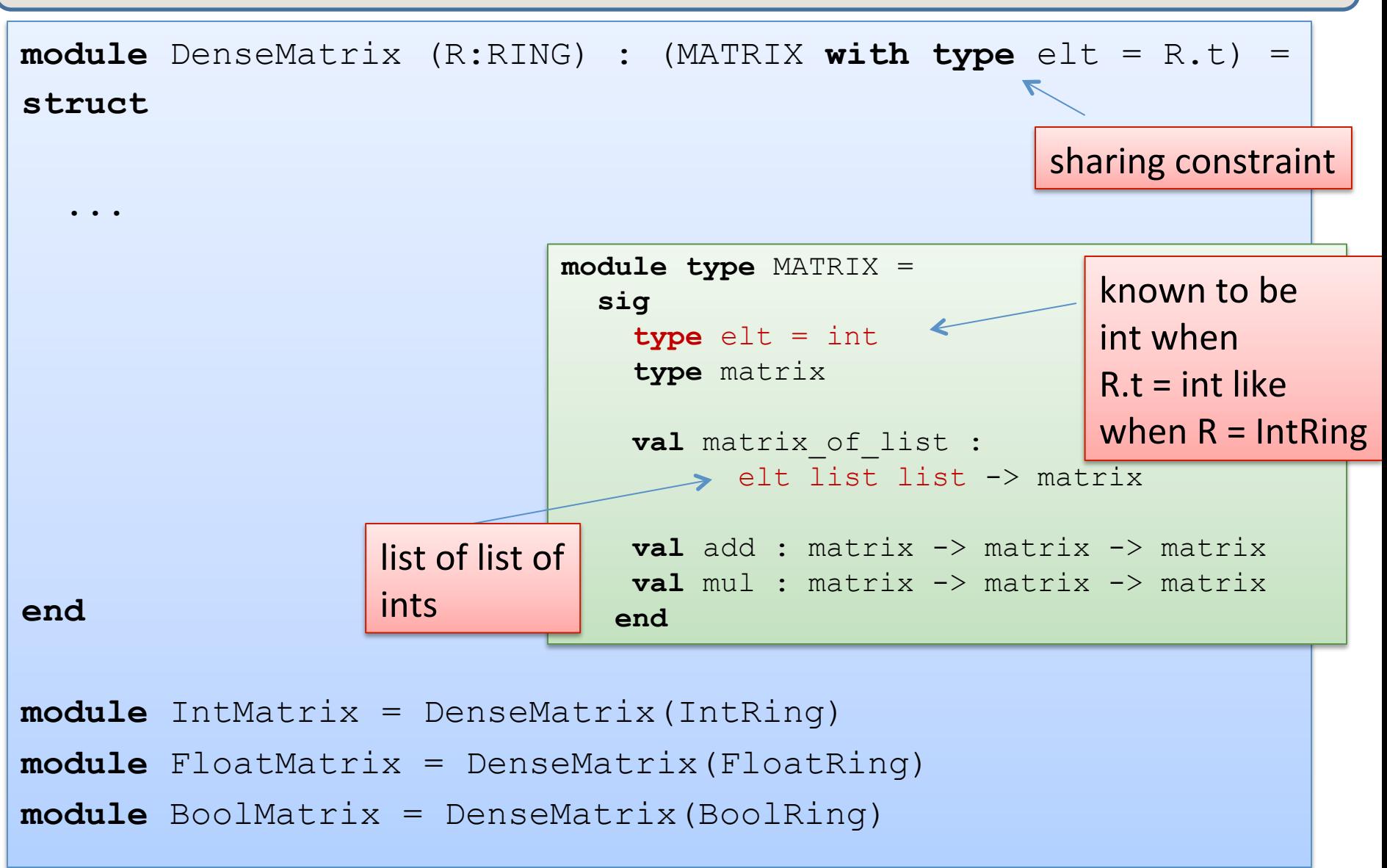

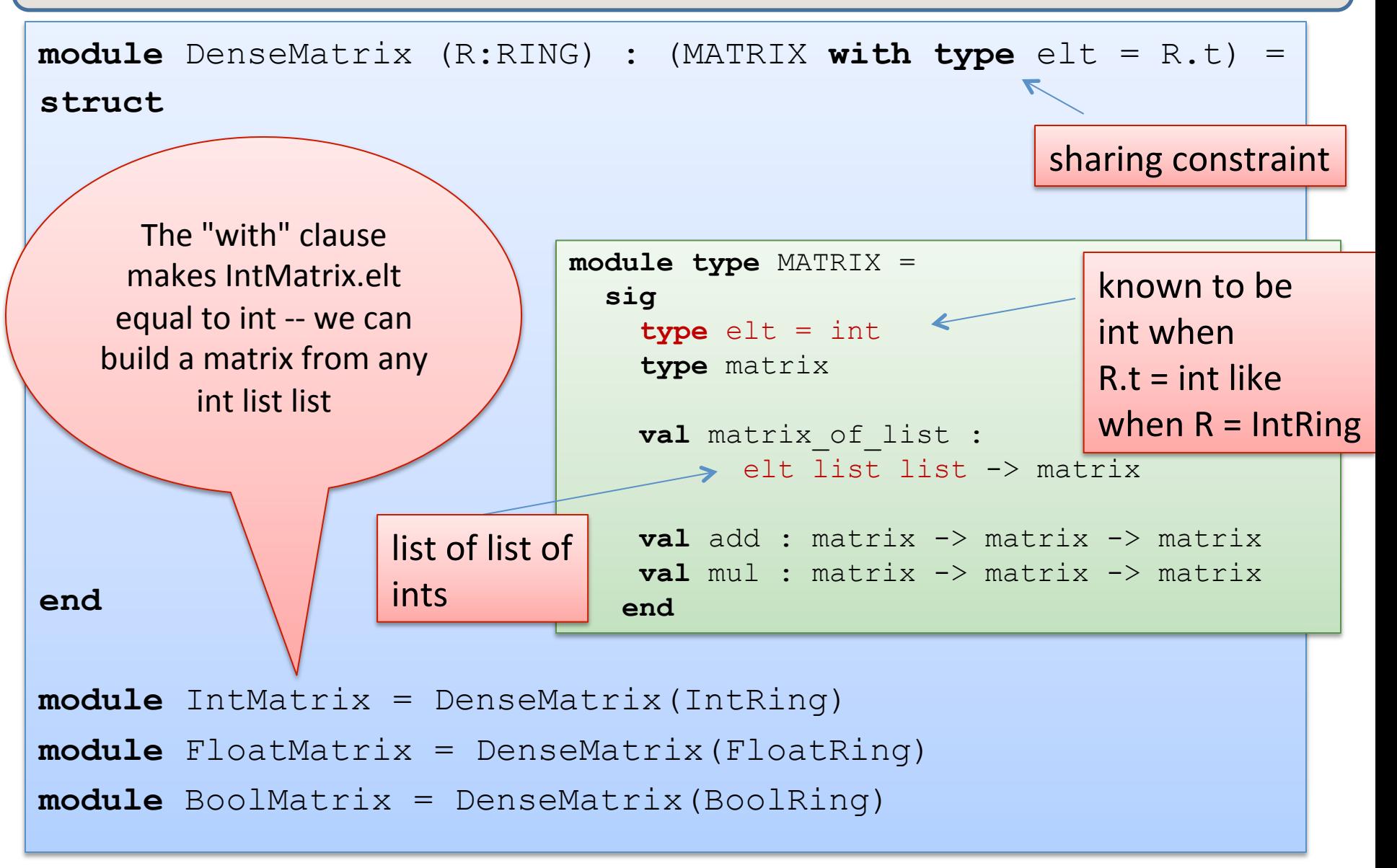

### Matrix Functor

```
module DenseMatrix (R:RING) : (MATRIX with type elt = R.t) = 
struct
   type elt = R.t
   type matrix = (elt list) list 
   let matrix_of_list rows = rows 
  let add m1 m2 = List.map (fun (r1,r2) -> 
                  List.map (fun (e1, e2) \rightarrow R.add e1 e2))
                       (List.combine r1 r2)) 
        (List.combine m1 m2) 
  let mul m1 m2 = (* good exercise *)
end 
module IntMatrix = DenseMatrix(IntRing) 
module FloatMatrix = DenseMatrix(FloatRing) 
module BoolMatrix = DenseMatrix(BoolRing)
                                                  Satisfies the sharing
                                                     constraint
```
# **ANONYMOUS STRUCTURES**

### Another Example

```
module type UNSIGNED_BIGNUM = 
sig
   type ubignum
   val fromInt : int -> ubignum
   val toInt : ubignum -> int
   val plus : ubignum -> ubignum -> ubignum
   val minus : ubignum -> ubignum -> ubignum
   val times : ubignum -> ubignum -> ubignum
 …
```
**end** 

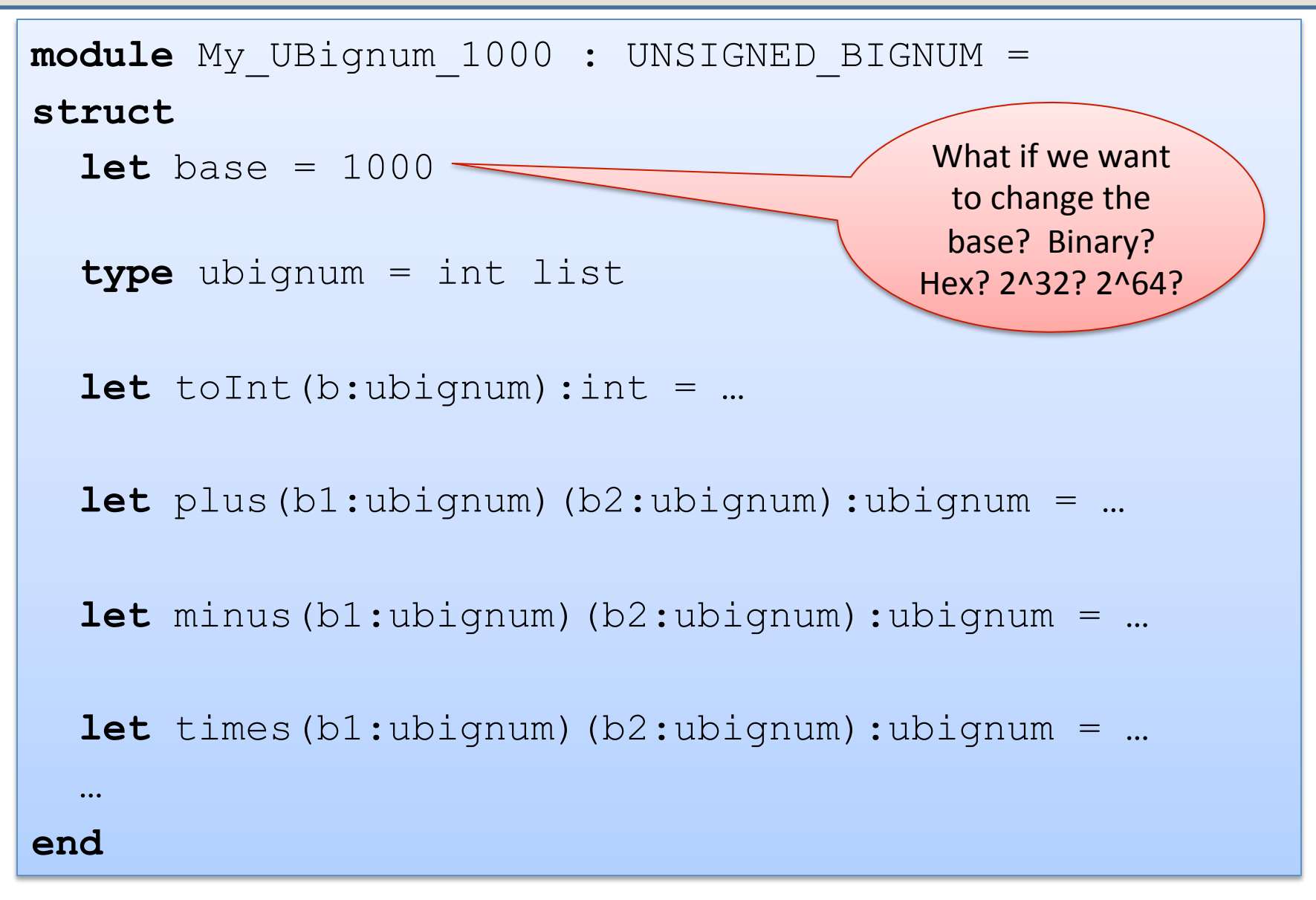

### Another Functor Example

```
module type BASE = 
sig 
   val base : int
end 
module UbignumGenerator(Base:BASE) : UNSIGNED_BIGNUM = 
struct
   type ubignum = int list 
   let toInt(b:ubignum):int = 
     List.fold_left (fun a c -> c*Base.base + a) 0 b … 
end 
module Ubignum_10 = 
   UbignumGenerator(struct let base = 10 end) ;; 
module Ubignum_2 = 
   UbignumGenerator(struct let base = 2 end) ;;
                                                     Anonymous	
                                                     structures
```
# **SIGNATURE SUBTYPING**

## Subtyping

- A module matches any interface as long as it provides *at least* the definitions (of the right type) specified in the interface.
- But as we saw earlier, the module can have more stuff.  $-$  e.g., the deq function in the Queue modules
- Basic principle of subtyping for modules:
	- $-$  wherever you are expecting a module with signature S, you can use a module with signature S', as long as all of the stuff in S appears in S'.
	- $-$  That is, S' is a bigger interface.

```
module type GROUP = 
   sig 
    type t 
     val zero : t 
     val add : t -> t -> t 
   end 
module type RING = 
   sig 
    type t
     val zero : t
    val one : t
     val add : t -> t -> t
     val mul : t -> t -> t
   end 
module IntGroup : GROUP = IntRing
module FloatGroup : GROUP = FloatRing
module BoolGroup : GROUP = BoolRing
```
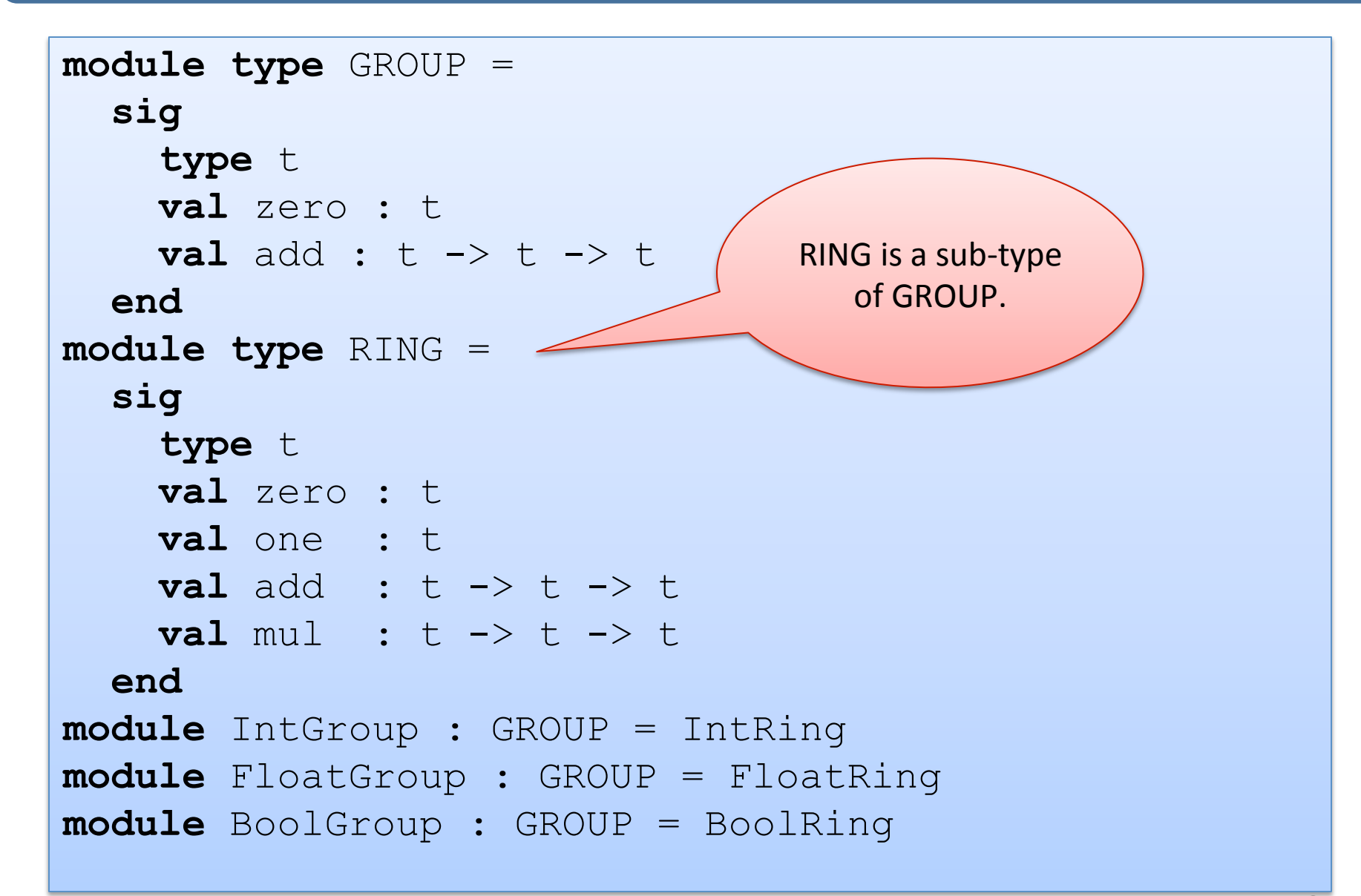

```
module type GROUP = 
   sig 
     type t
     val zero : t
     val add : t -> t -> t
   end 
module type RING = 
   sig 
     type t
     val zero : t
     val one : t
    val add : t -> t -> t
     val mul : t -> t -> t
   end 
module IntGroup : GROUP = IntRing
module FloatGroup : GROUP = FloatRing
module BoolGroup : GROUP = BoolRing
                                       There are more
                                      modules matching
                                        the GROUP
                                      interface than the
                                         RING one.
```

```
module type GROUP = 
   sig 
     type t
     val zero : t
     val add : t -> t -> t
   end 
module type RING = 
   sig 
     type t
     val zero : t
     val one : t
    val add : t -> t -> t
    val mul : t -> t -> t
   end 
module IntGroup : GROUP = IntRing
module FloatGroup : GROUP = FloatRing
module BoolGroup : GROUP = BoolRing
                                          Any module
                                          expecting a
                                         GROUP can be
                                         passed a RING.
```
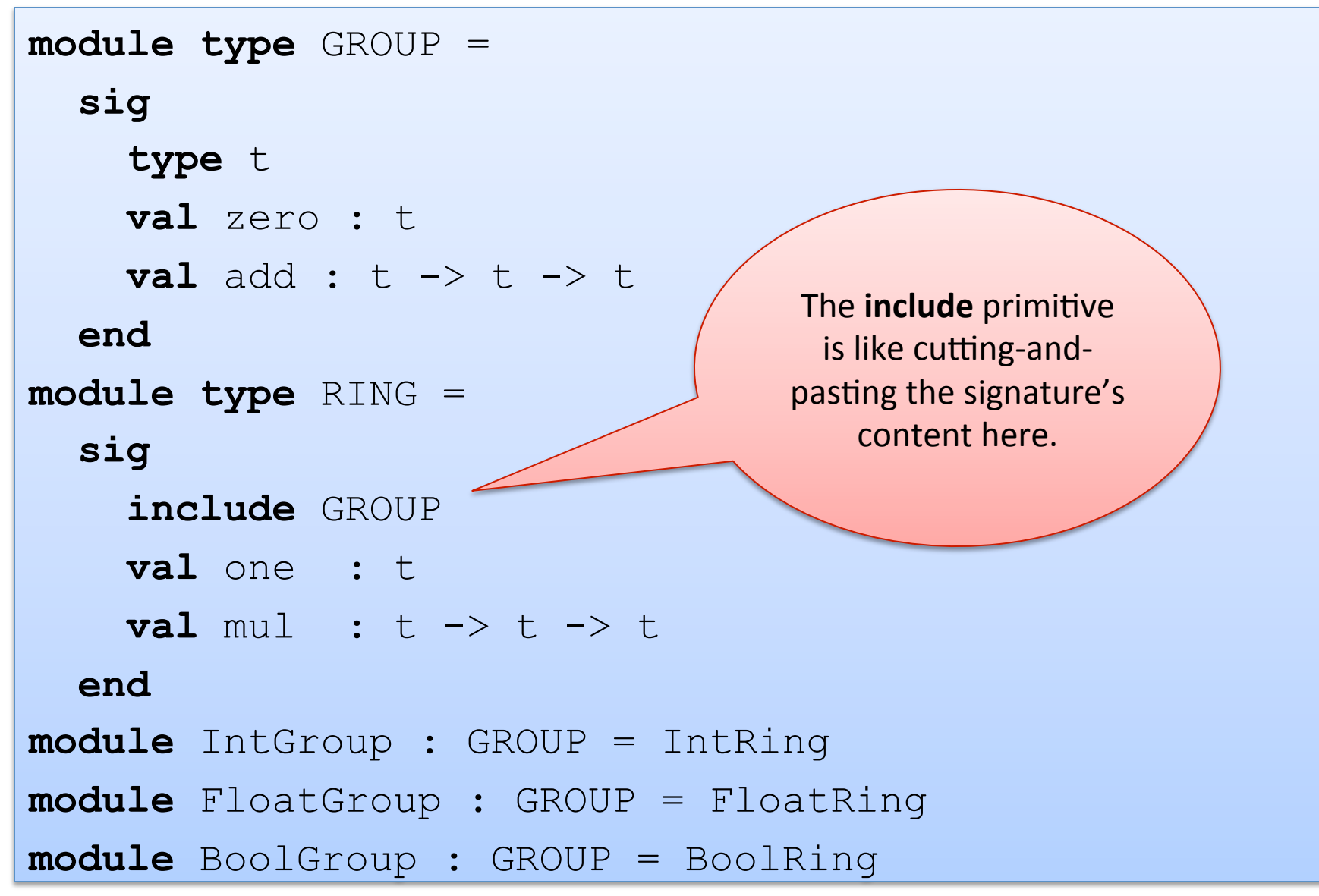

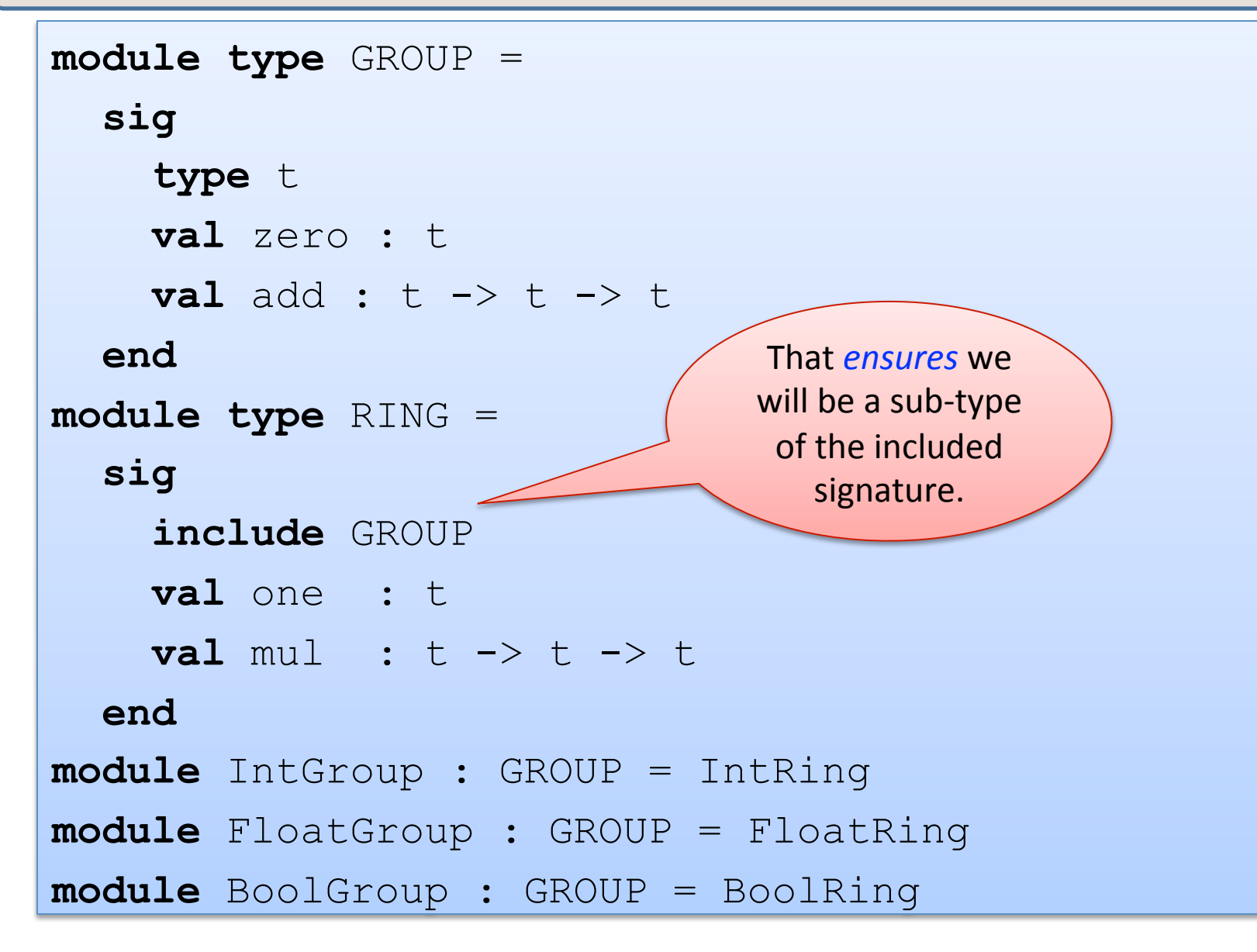

# **SUMMARY**

### Wrap up and Summary

- It is often tempting to break the abstraction barrier.
	- $-$  e.g., during development, you want to print out a set, so you just call a convenient function you have lying around for iterating over lists and printing them out.
- But the whole point of the barrier is to support future change in implementation.
	- $-$  e.g., moving from unsorted invariant to sorted invariant.
	- $-$  or from lists to balanced trees.
- Many languages provide ways to leak information through the abstraction barrier.
	- $-$  "good" clients should not take advantage of this.
	- $-$  but they always end up doing it.
	- $-$  so you end up having to support these leaks when you upgrade, else you'll break the clients.

### Wrap up and Summary

- It is often tempting to break the abstraction barrier.
	- $-$  e.g., during development, you want to print out  $\mathbb{R}$ , so you just call a convenient function you have  $\mathbf{w}_i$  and for iterating over lists and printing them  $\epsilon$
- But the whole point of the barrier  $\sim$  apport future change in implementation.
	- $-$  e.g., moving from uncorrection invariant.
	- $-$  or from lists to  $\blacksquare$  .  $\blacksquare$  .  $\blacksquare$
- the abstraction of the abstraction of the abstraction of the set of the set of the set of the set of the set of the set of the set of the set of the set of the set of the set of the set of the set of the set of the set of
- Many languages  $\sim$  ways to leak information through

 $\sim$  should not take advantage of this.

always end up doing it.

, ou end up having to support these leaks when you upgrade, else you'll break the clients.

### Key Points

OCaml's linguistic mechanisms include:

- *signatures* (interfaces)
- $-$  *structures* (implementations)
- $-$  *functors* (functions from modules to modules)

We can use the module system

- $-$  provides support for *name-spaces*
- $-$  *hiding information* (types, local value definitions)
- $\sim$  *code reuse* (via functors, reuseable interfaces, reuseable modules)

Information hiding allows design in terms of *abstract* types and algorithms.

- think "sets" not "lists" or "arrays" or "trees"
- think "document" not "strings"
- $-$  the less you reveal, the easier it is to replace an implementation
- $-$  use linguistic mechanisms to implement information hiding
	- invariants written down as comments are easy to violate
	- use the type checker to guarantee you have strong protections in place

## **END**